### <epam>

# Smoothie Spark ML

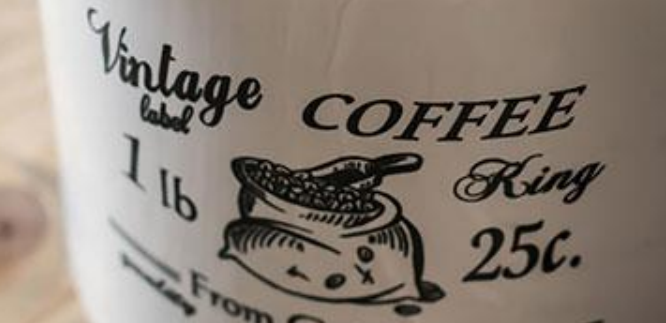

Alexey Zinovyev, Java/BigData Trainer in EPAM

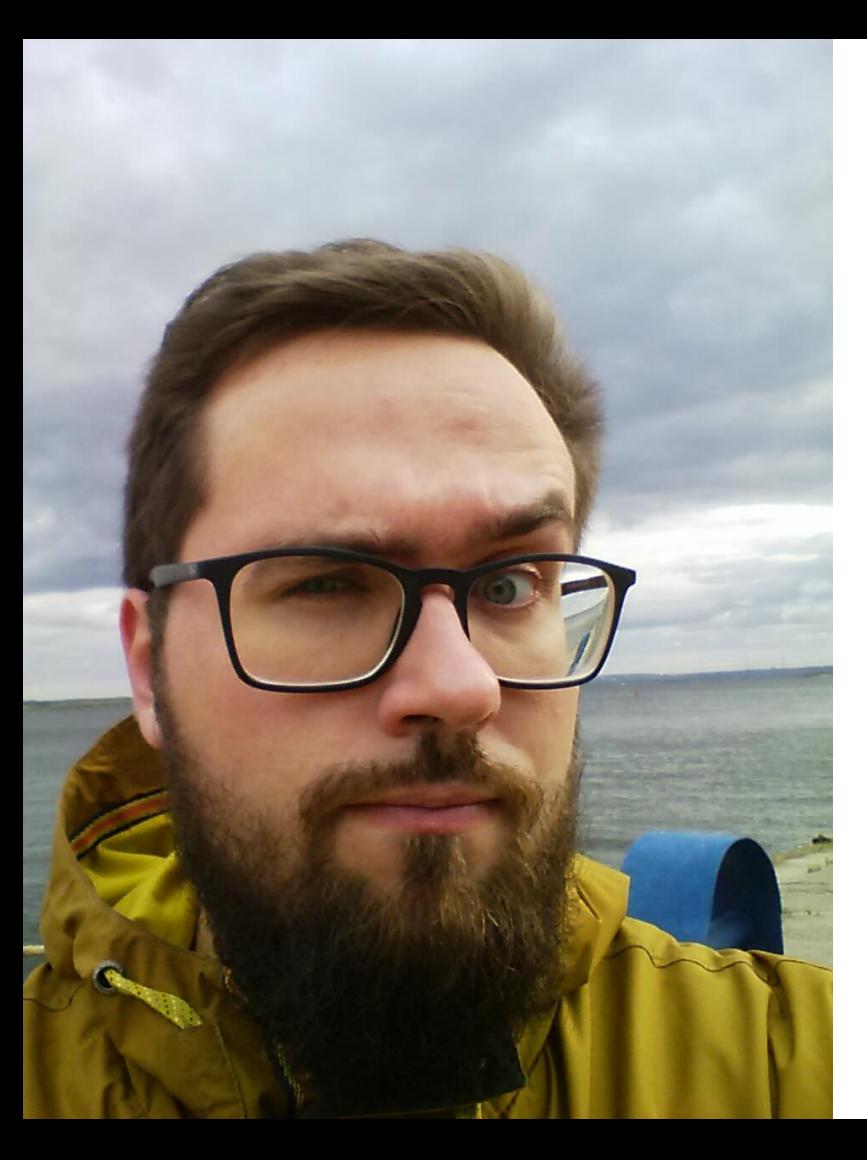

With IT since 2007 With Java since 2009 With Hadoop since 2012 With Spark since 2014 With EPAM since 2015

#### About

#### **Contacts**

- E-mail : Alexey\_Zinovyev@epam.com
- Twitter : @zaleslaw @BigDataRussia
- vk.com/big\_data\_russia **Big Data Russia**
- **+ Telegram** @bigdatarussia
- vk.com/java\_jvm **Java & JVM langs**
- **+ Telegram** @javajvmlangs

### **Spark** Family

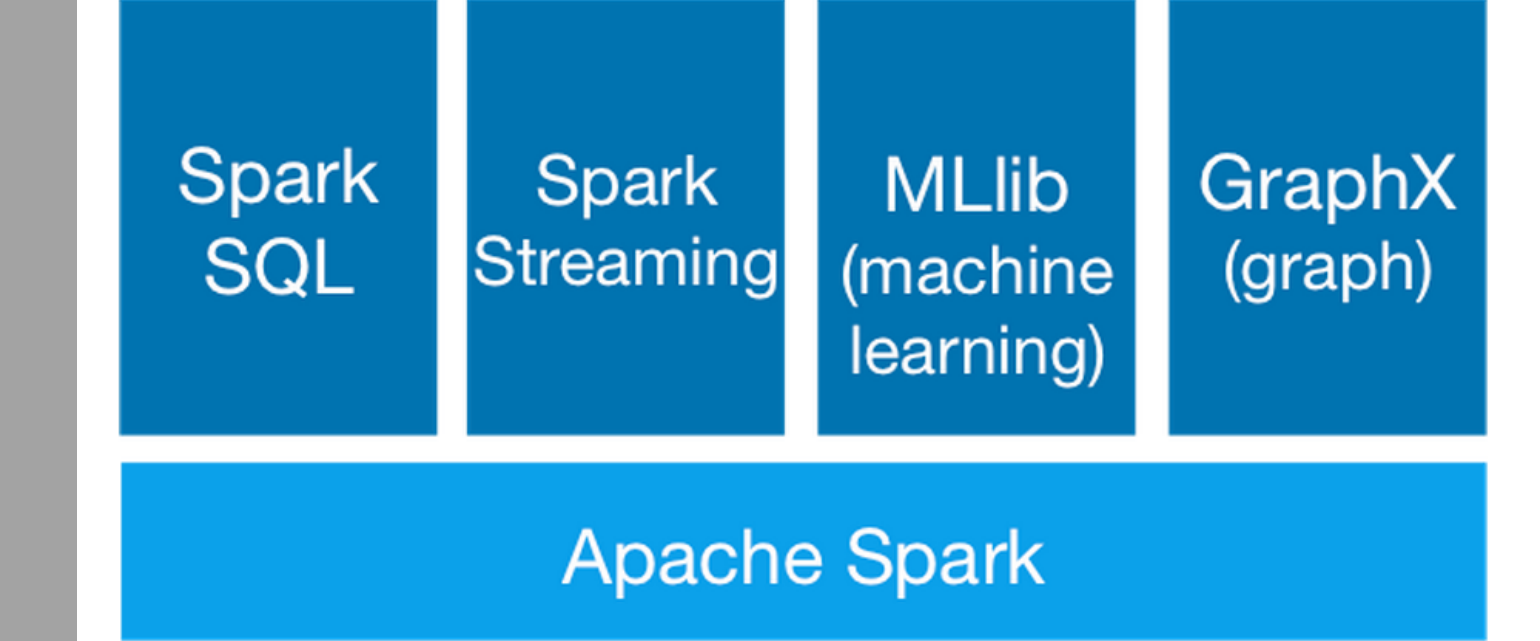

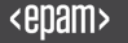

### Spark Family

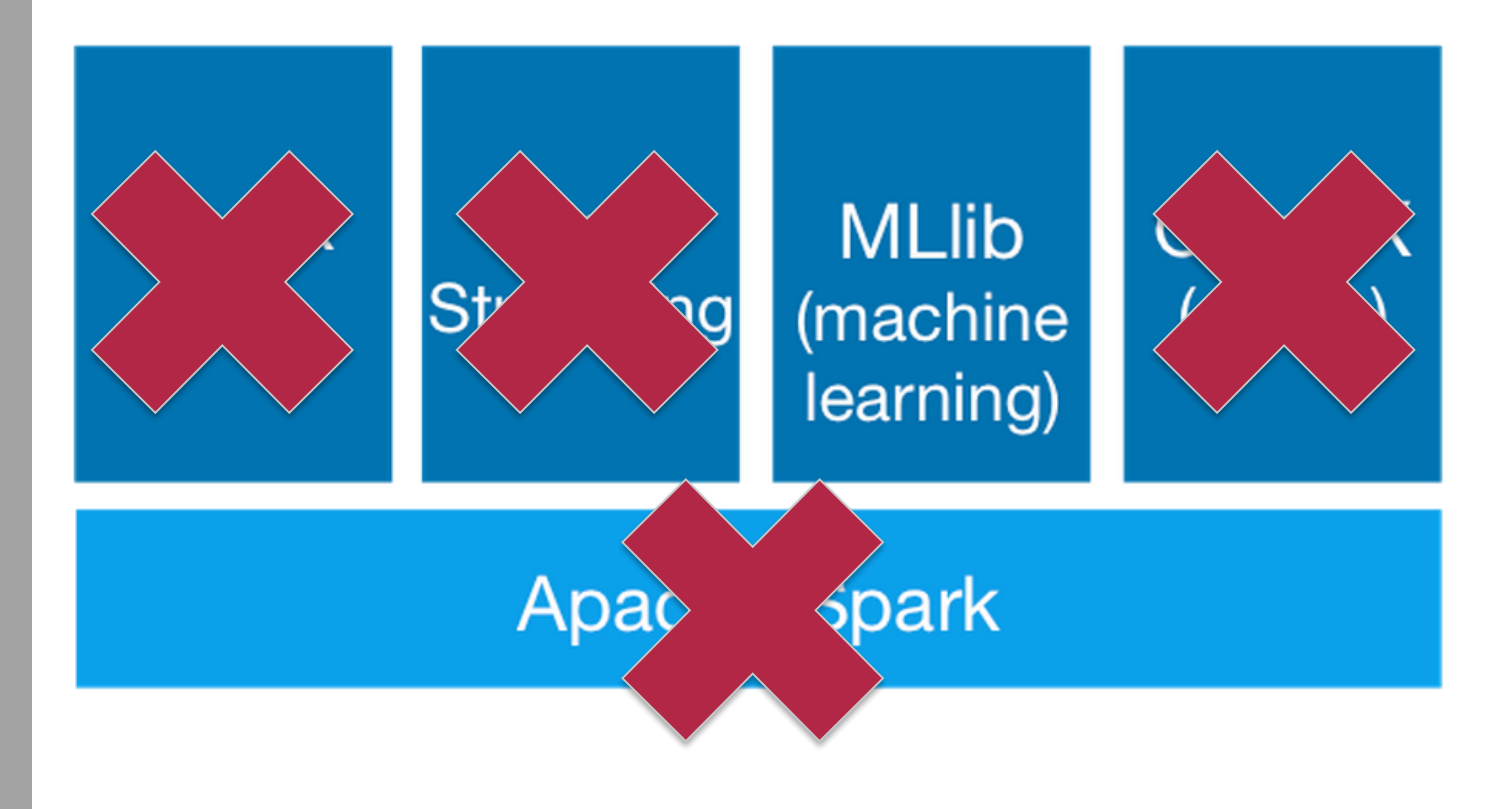

#### Pre-summary

- ML Intro
- Spark Intro
- Data preprocessing steps
- How to build the best Model?
- Demo
- Not only Spark ML for you Data

### Let's go, lover of smoothies

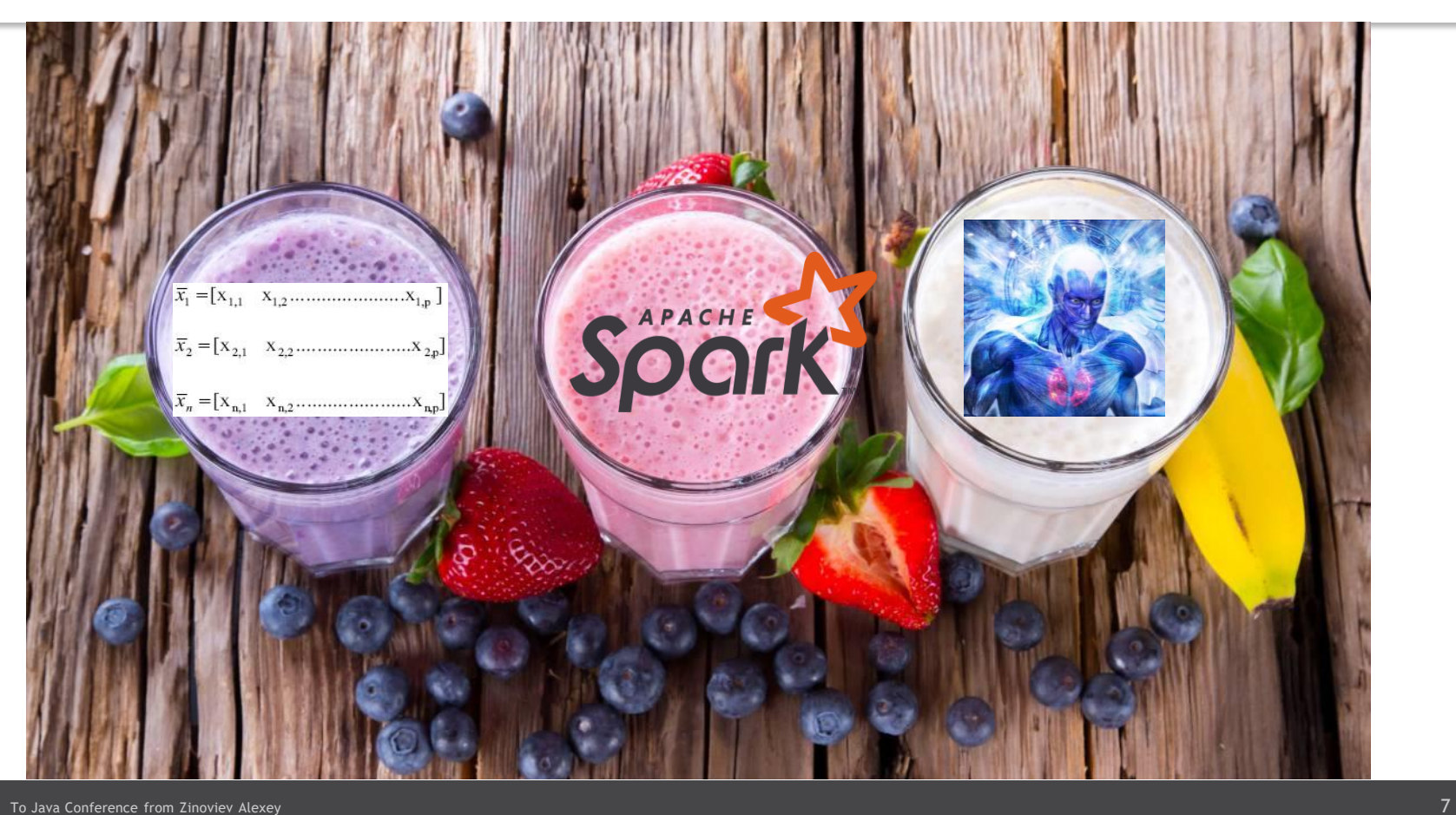

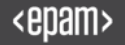

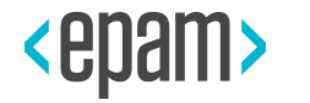

### MACHINE LEARNING

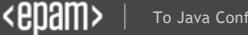

### What is Machine Learning?

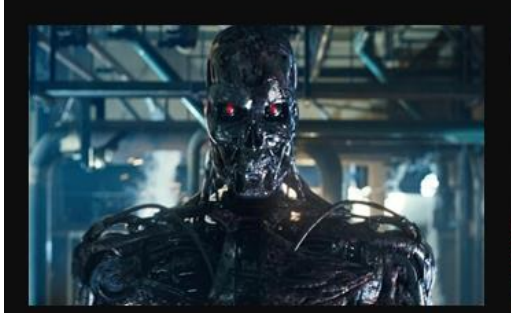

What society thinks I do

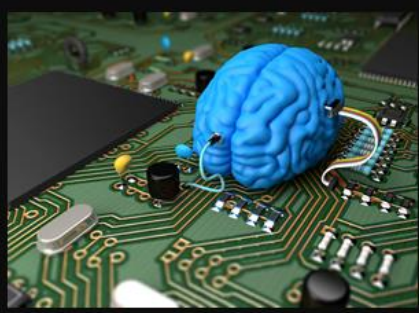

What my friends think I do

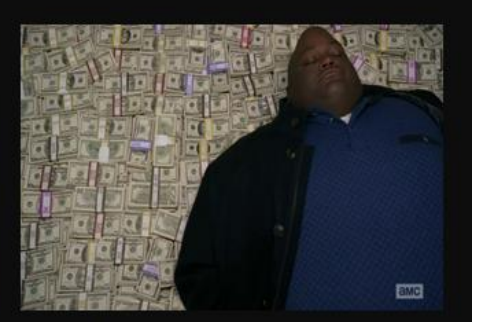

What other computer scientists think I do

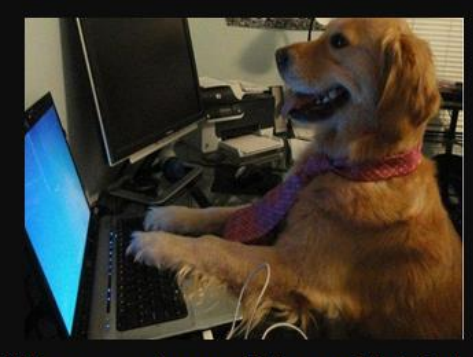

What mathematicians think I do

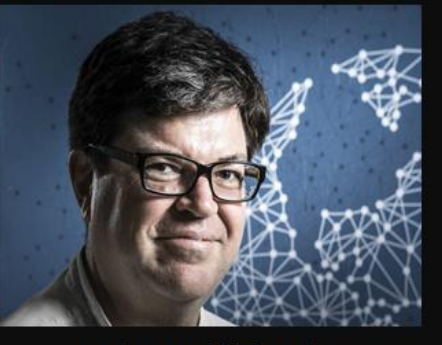

What I think I do

from theano import

What I actually do

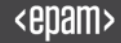

### Man or sofa?

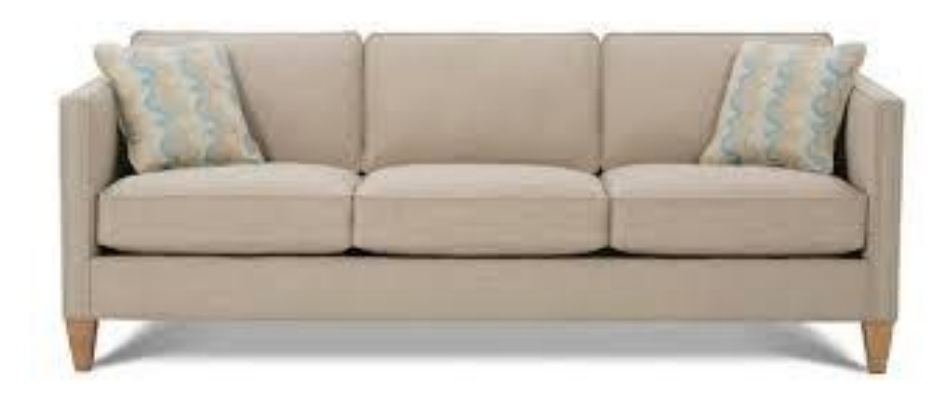

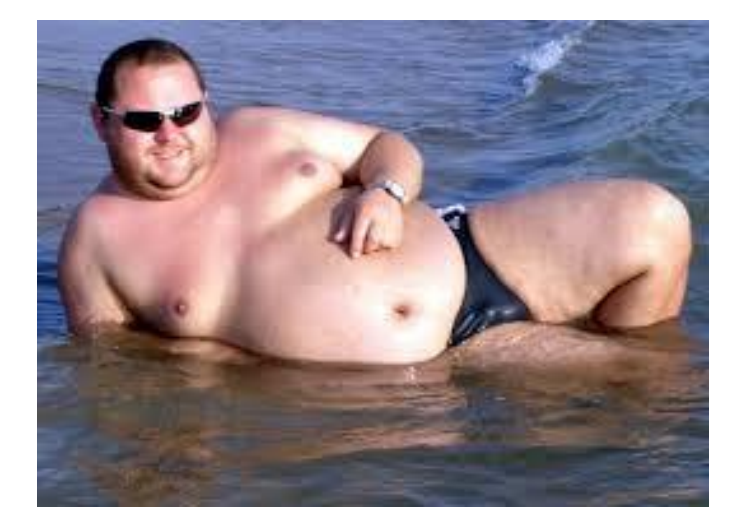

### Association rule learning

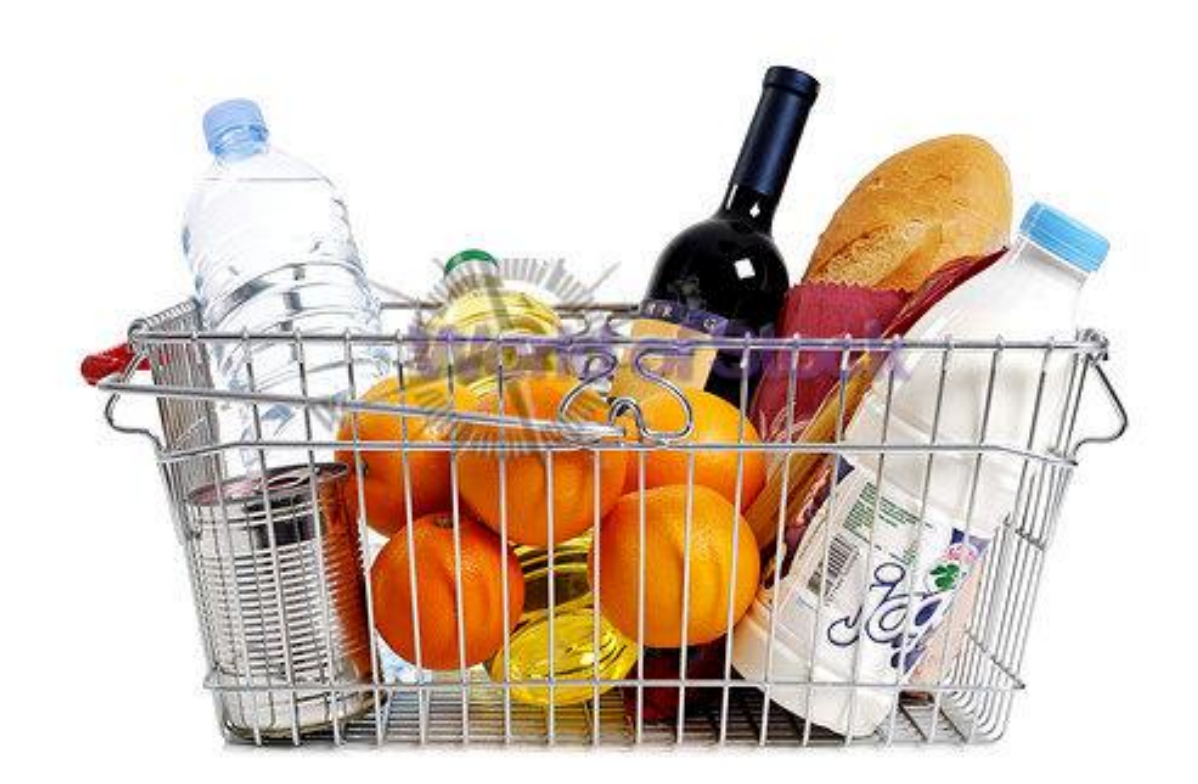

### What is Cluster Analysis?

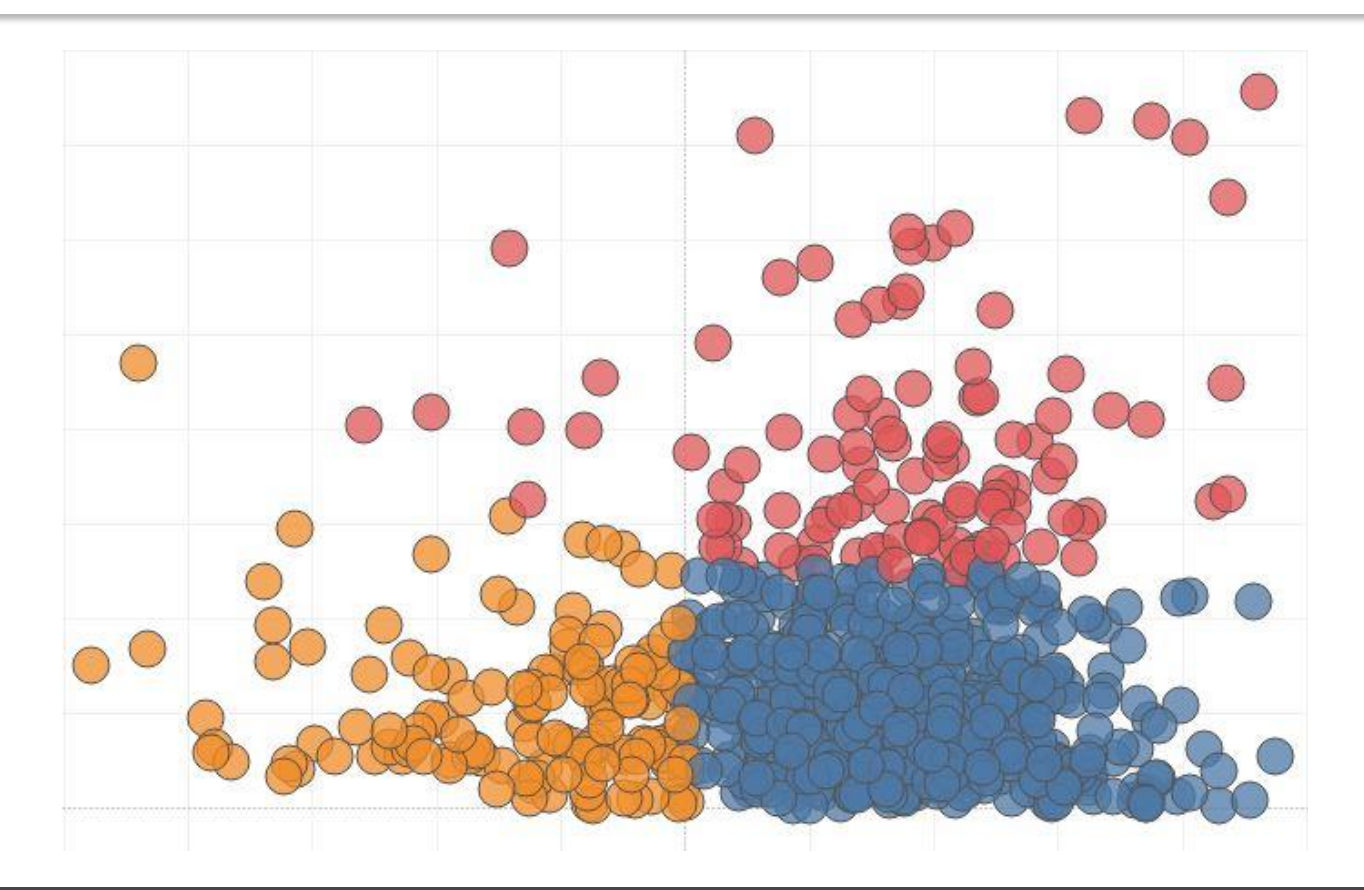

### Different algorithms – different results

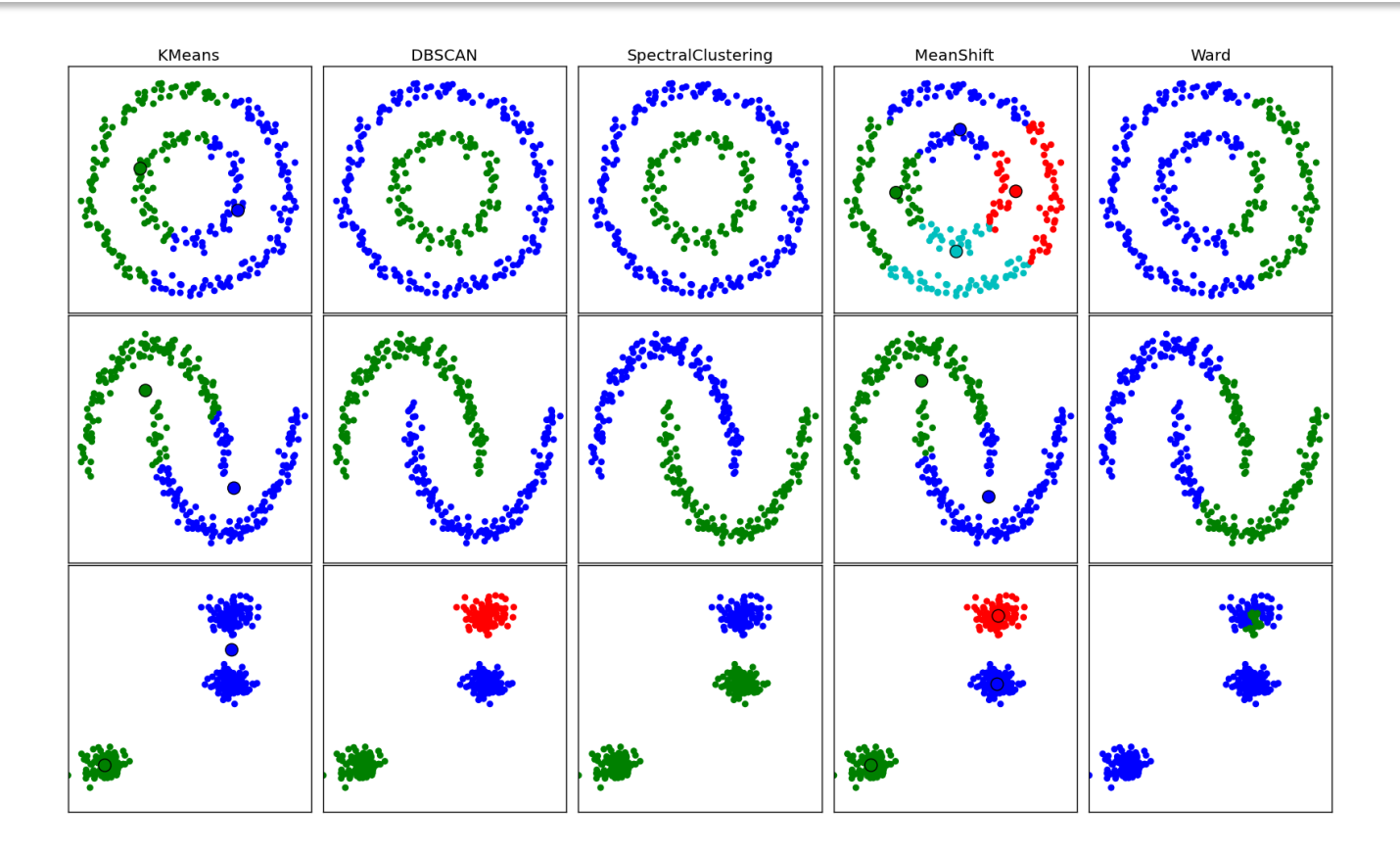

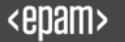

### Example of classification tasks

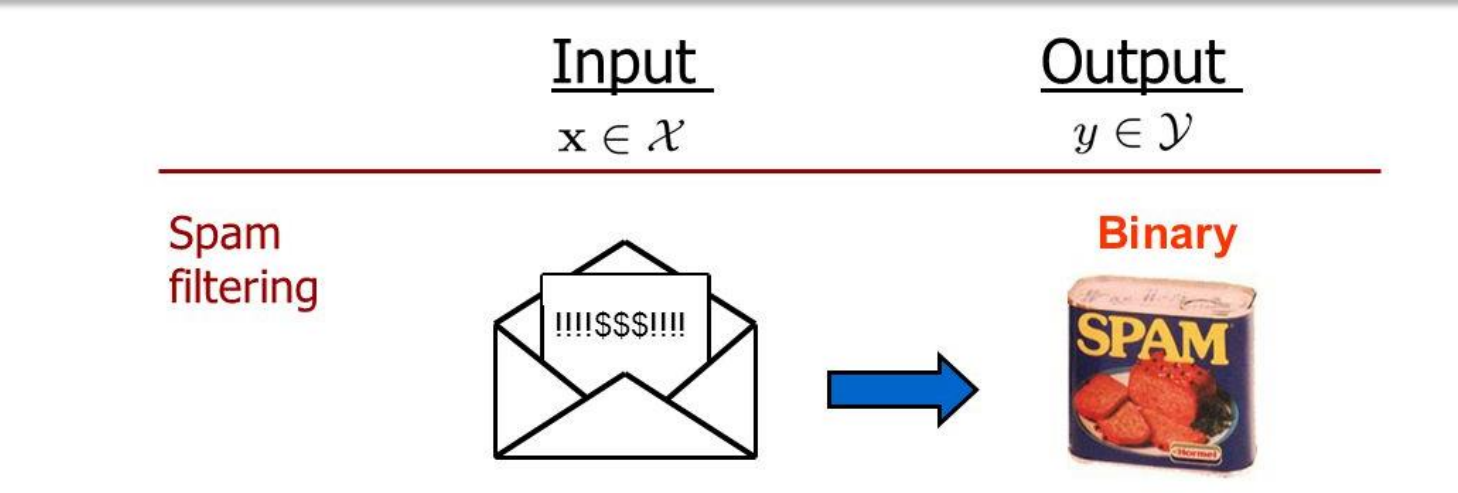

### Example of classification tasks

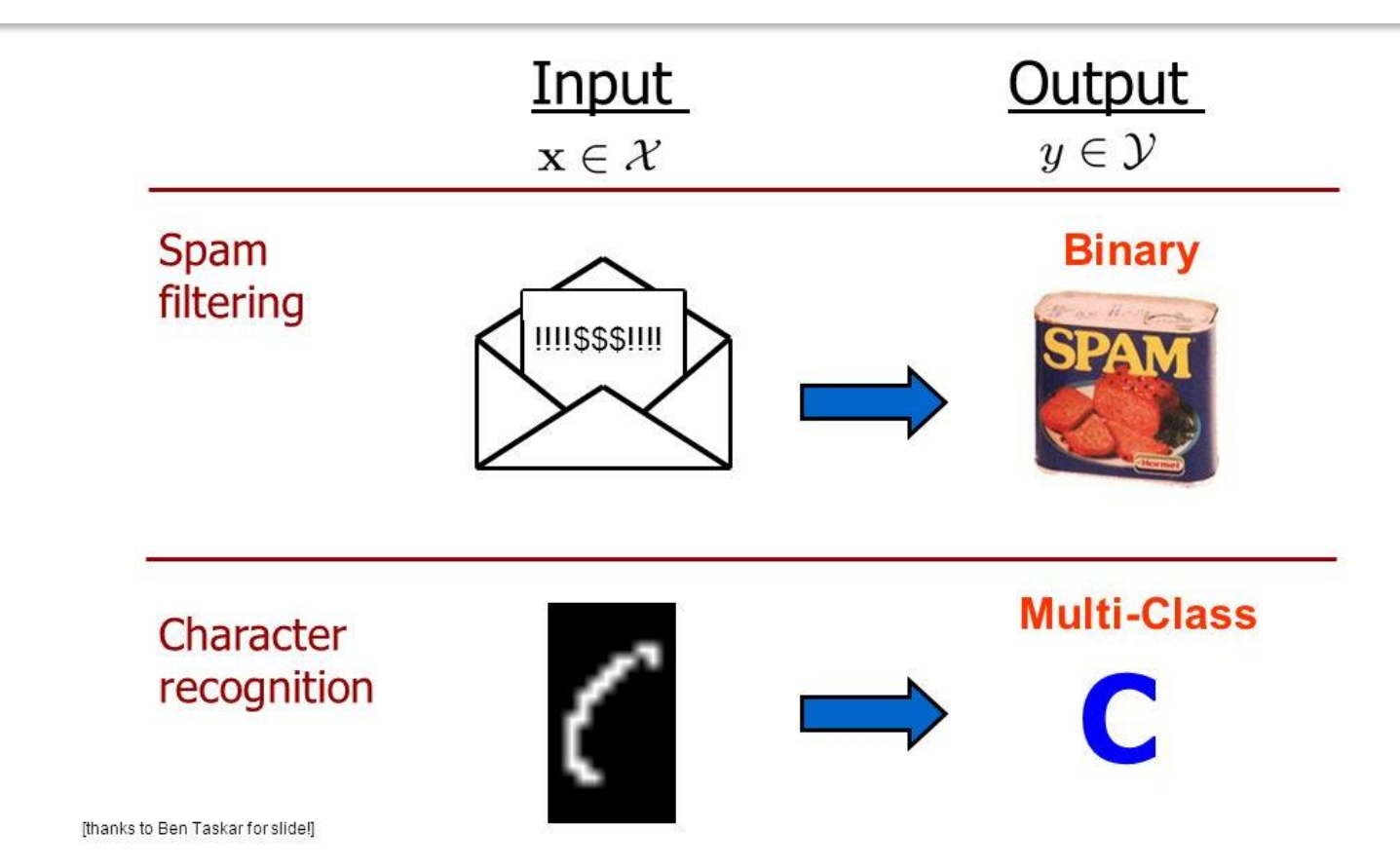

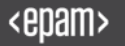

### Use a linear model for house price prediction

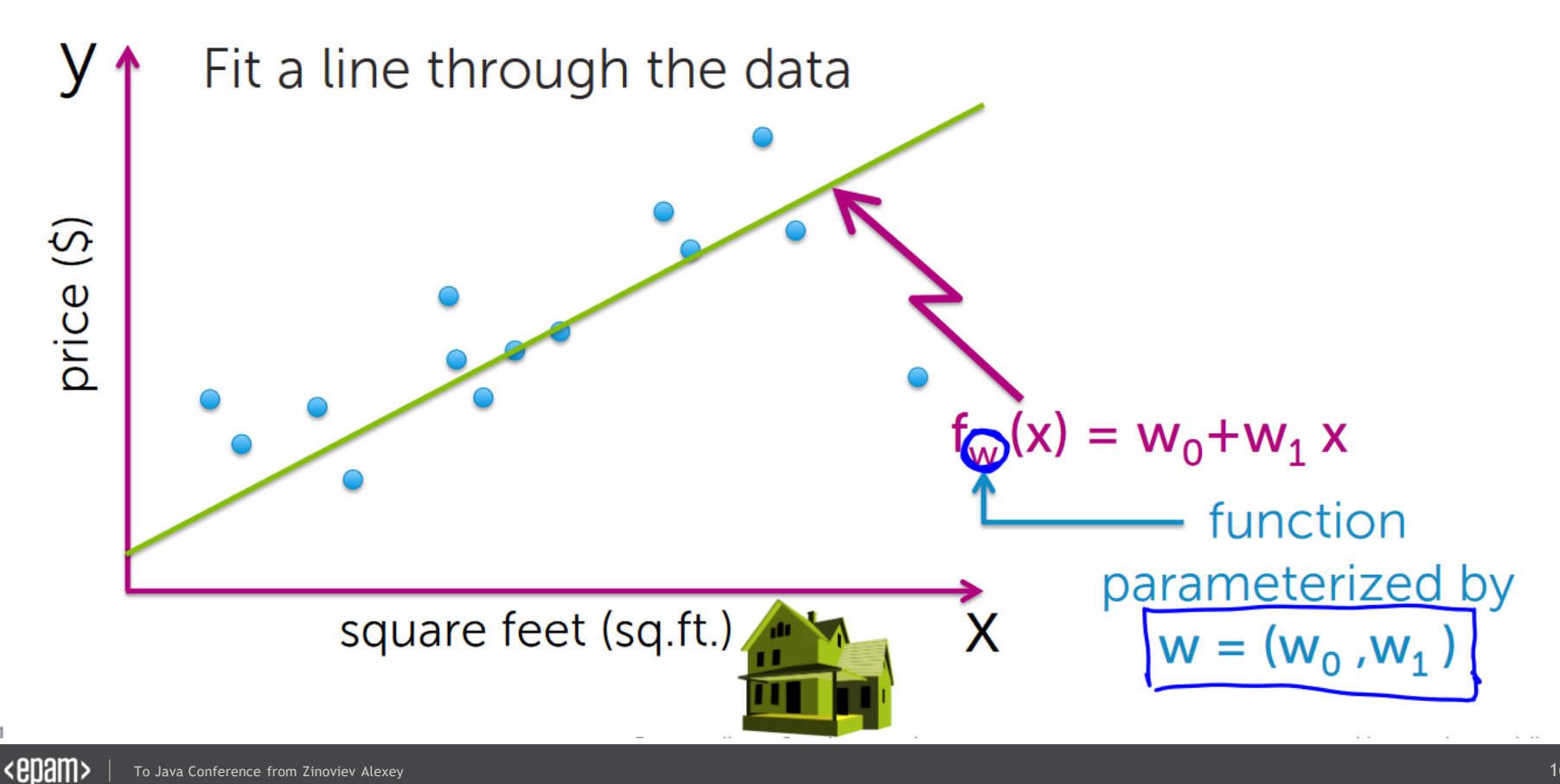

### Underfit vs Overfit

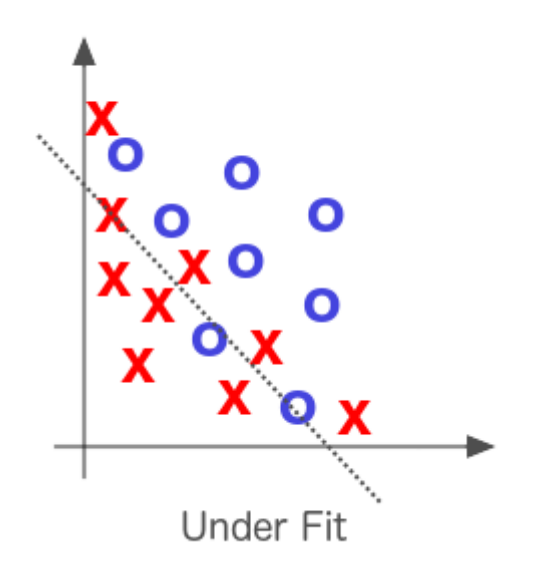

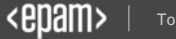

### Underfit vs Overfit

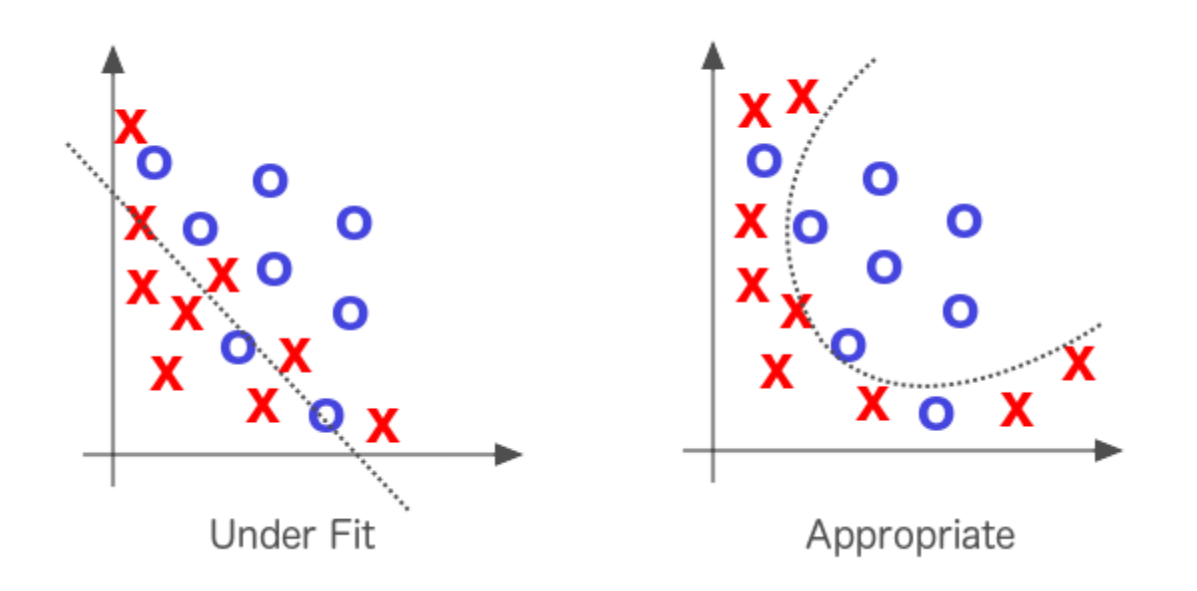

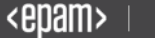

### Underfit vs Overfit

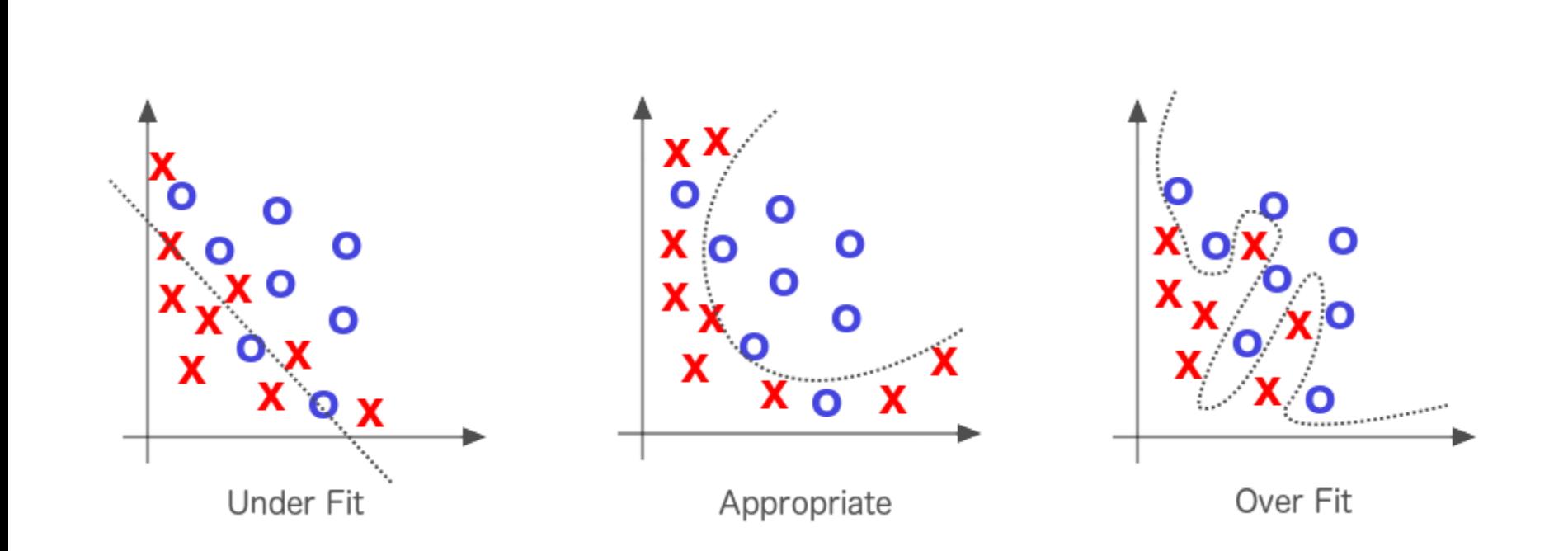

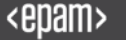

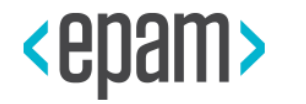

### POPULAR ML ALGORITHMS

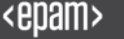

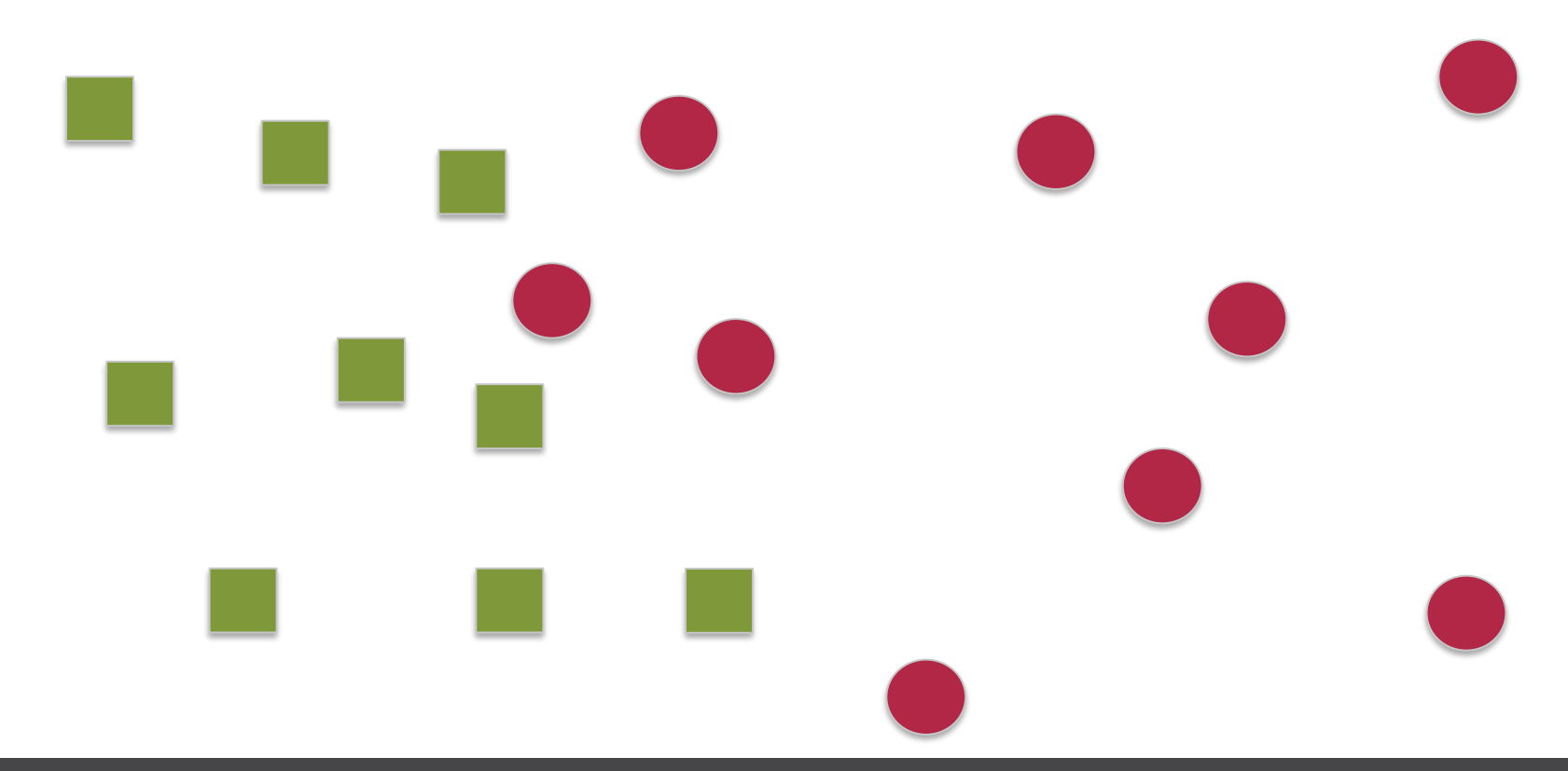

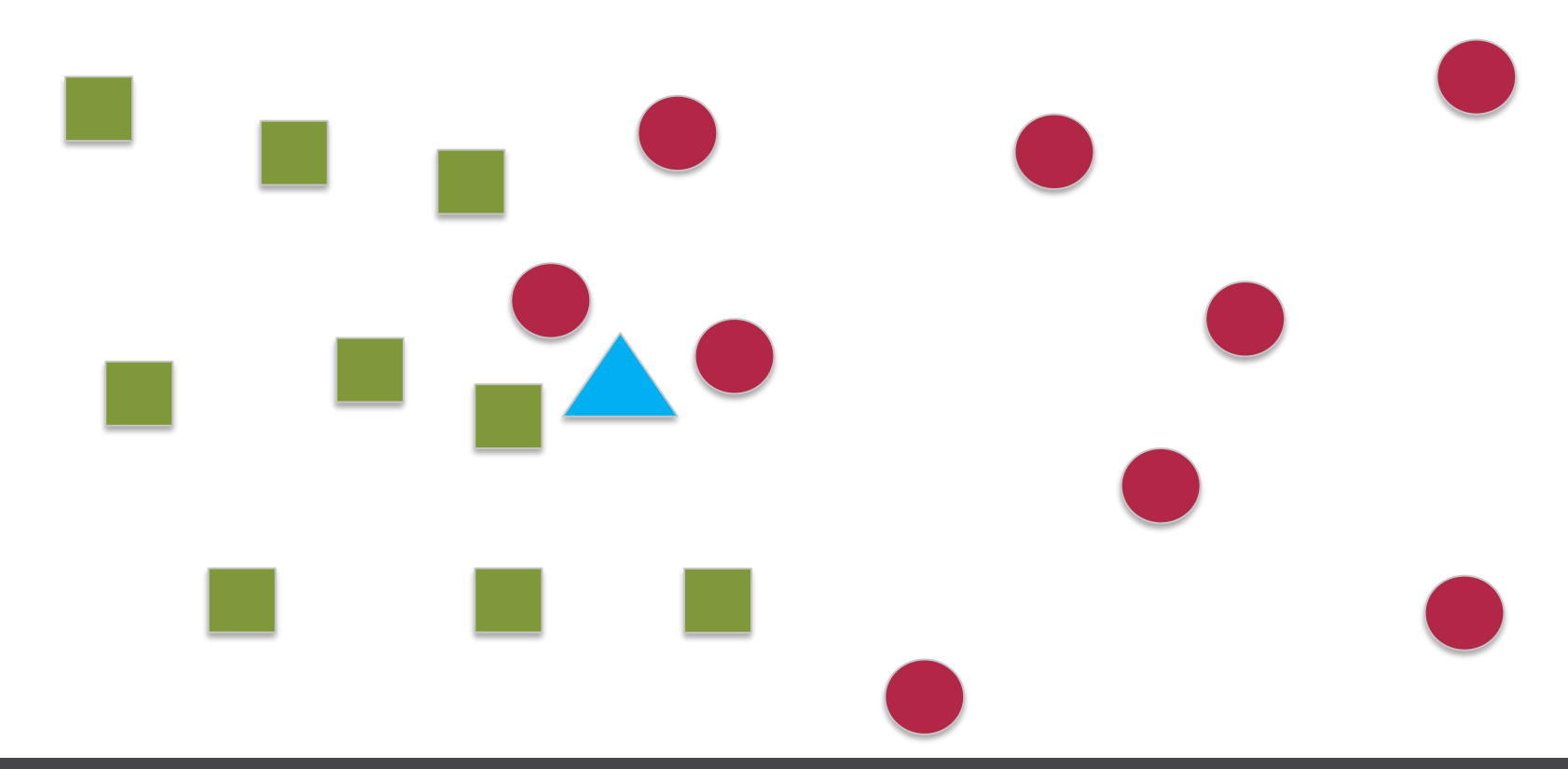

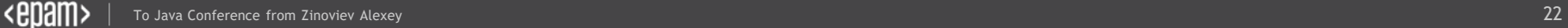

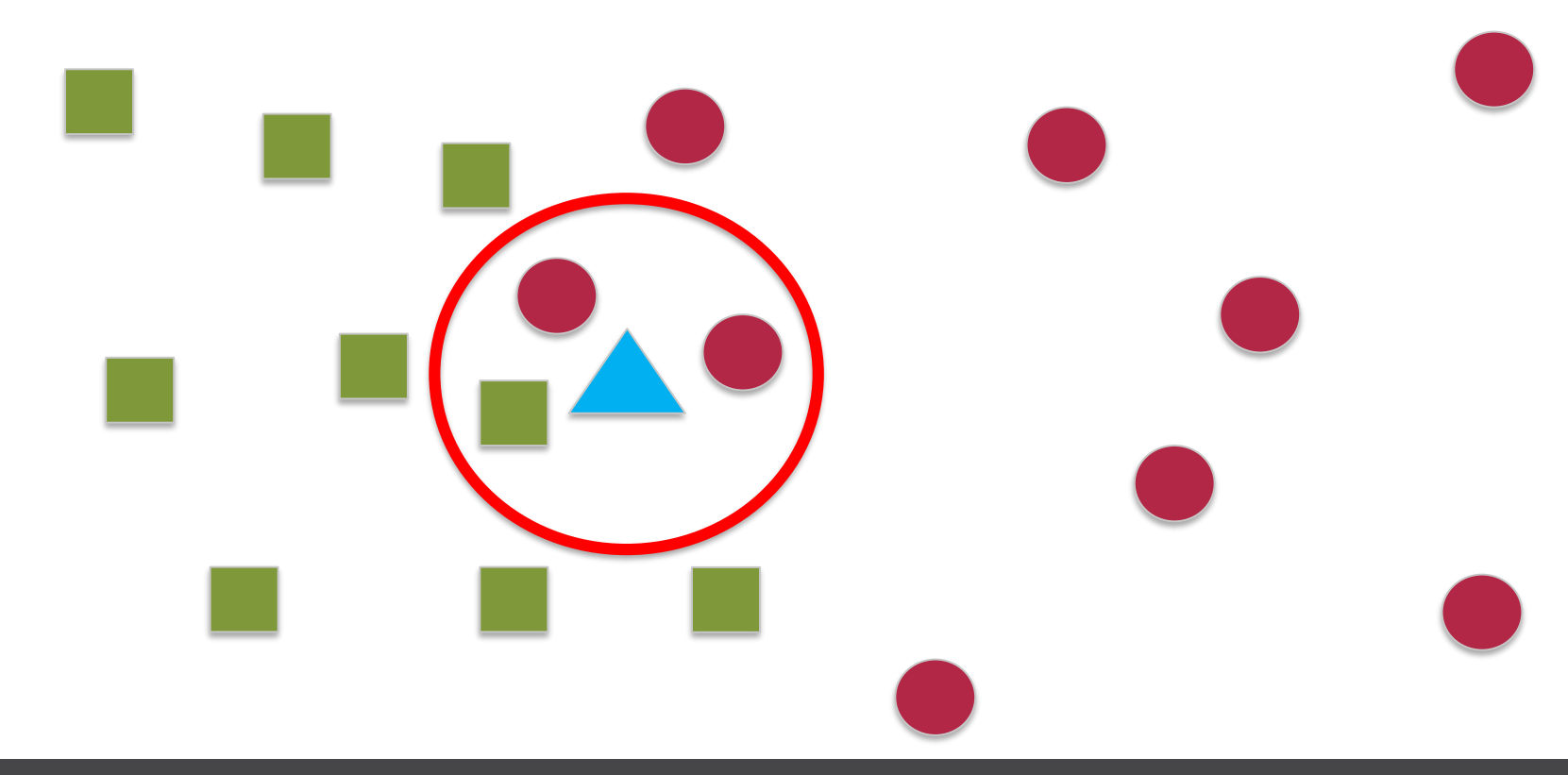

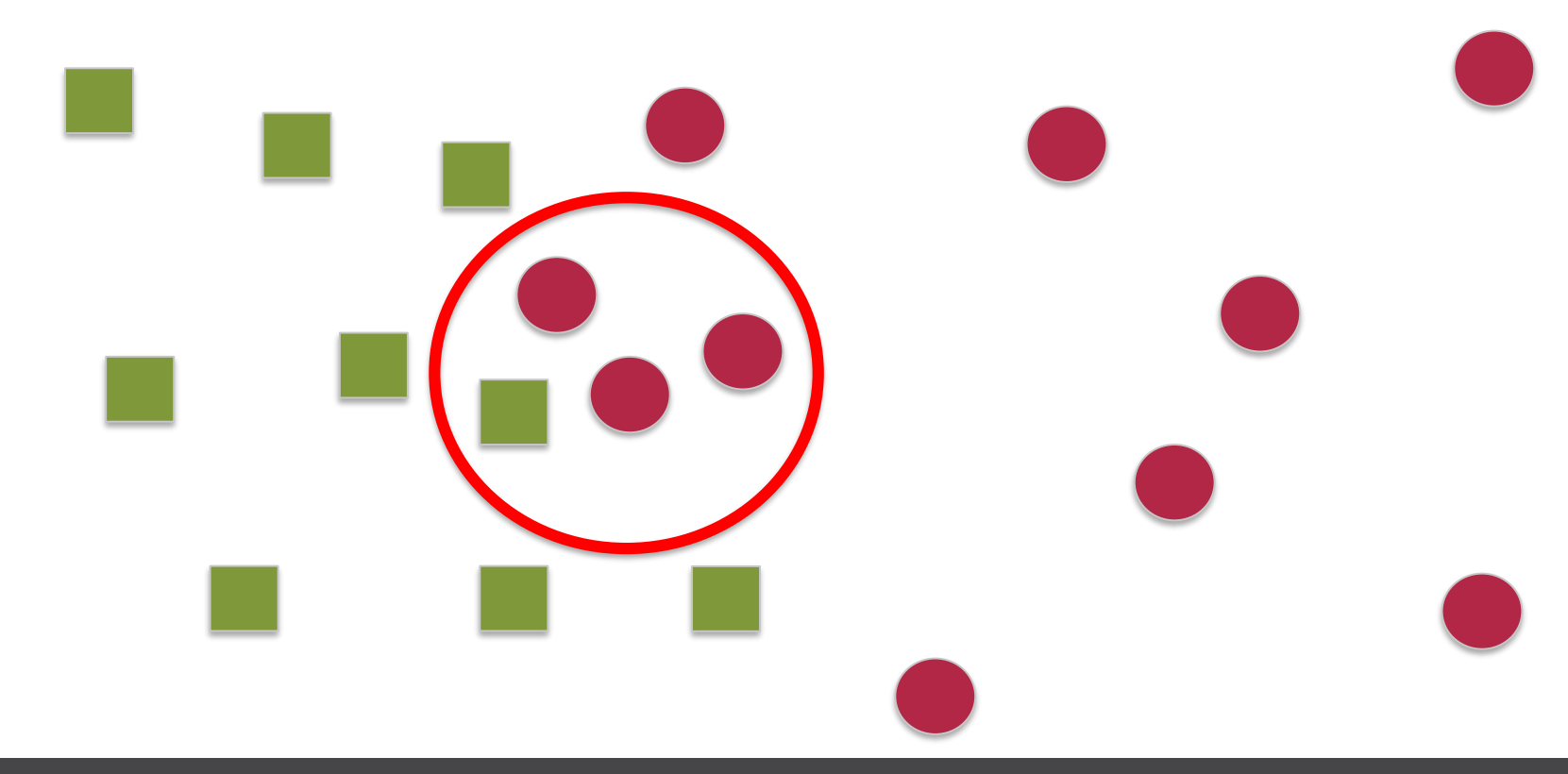

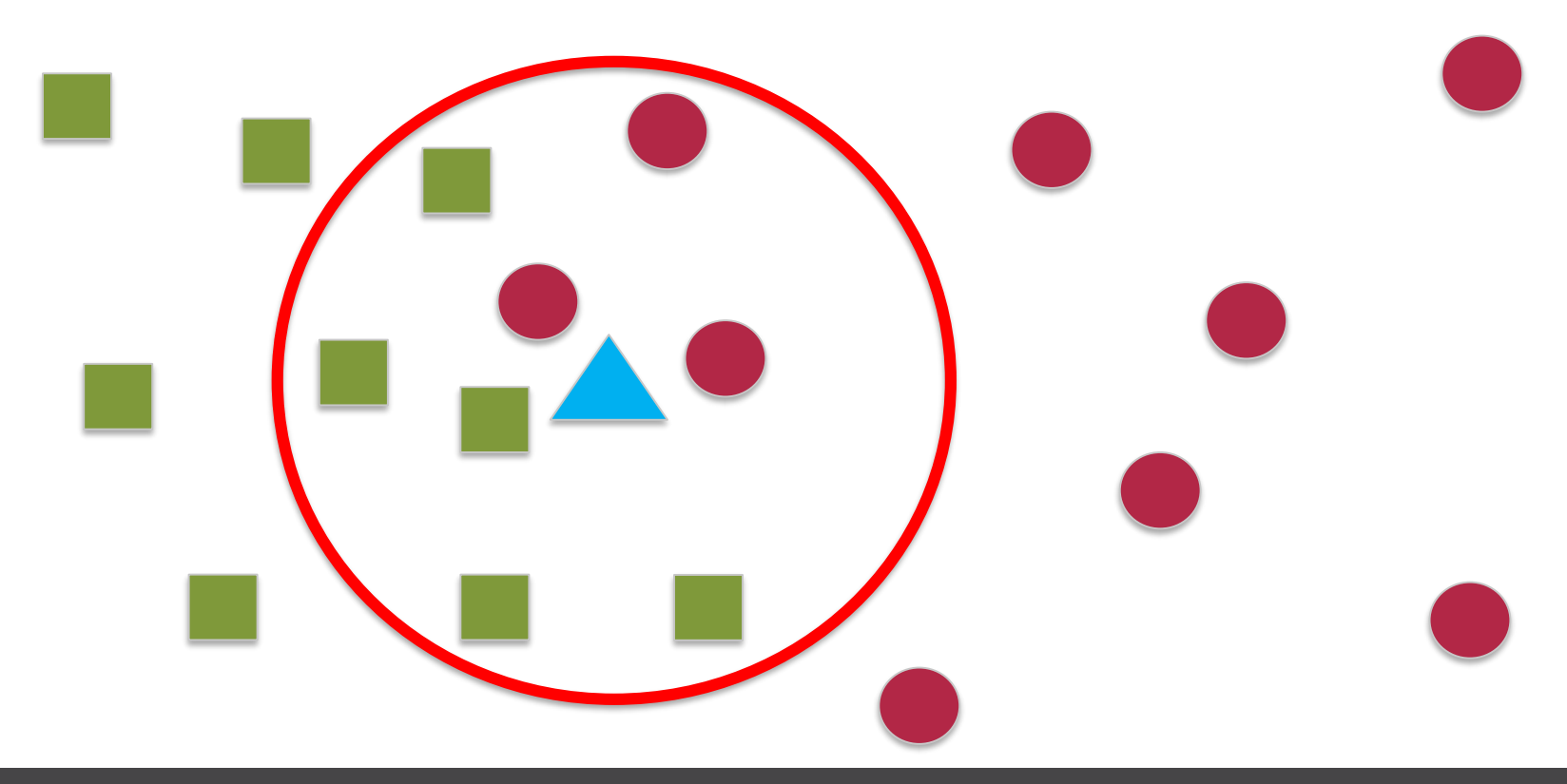

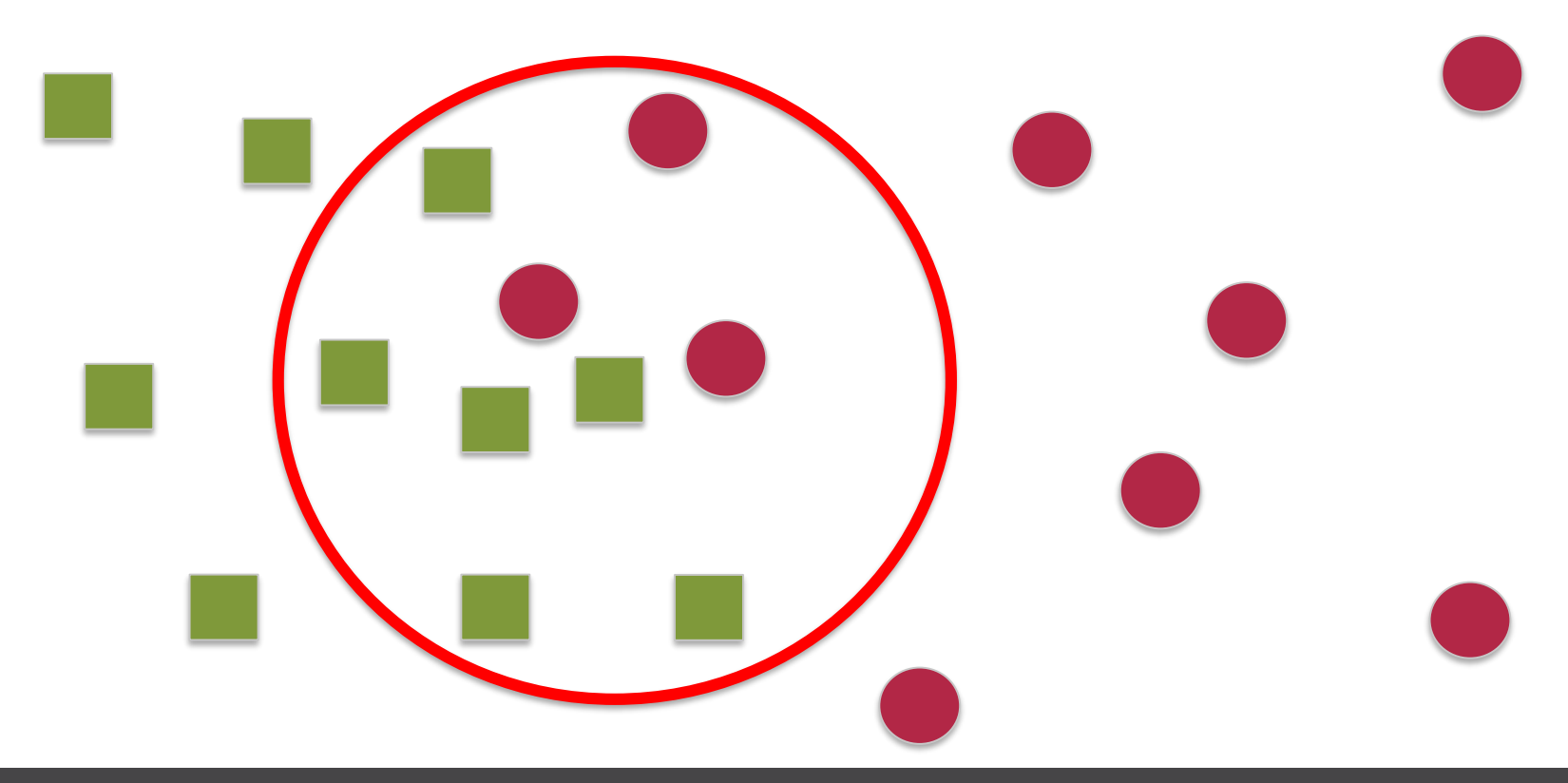

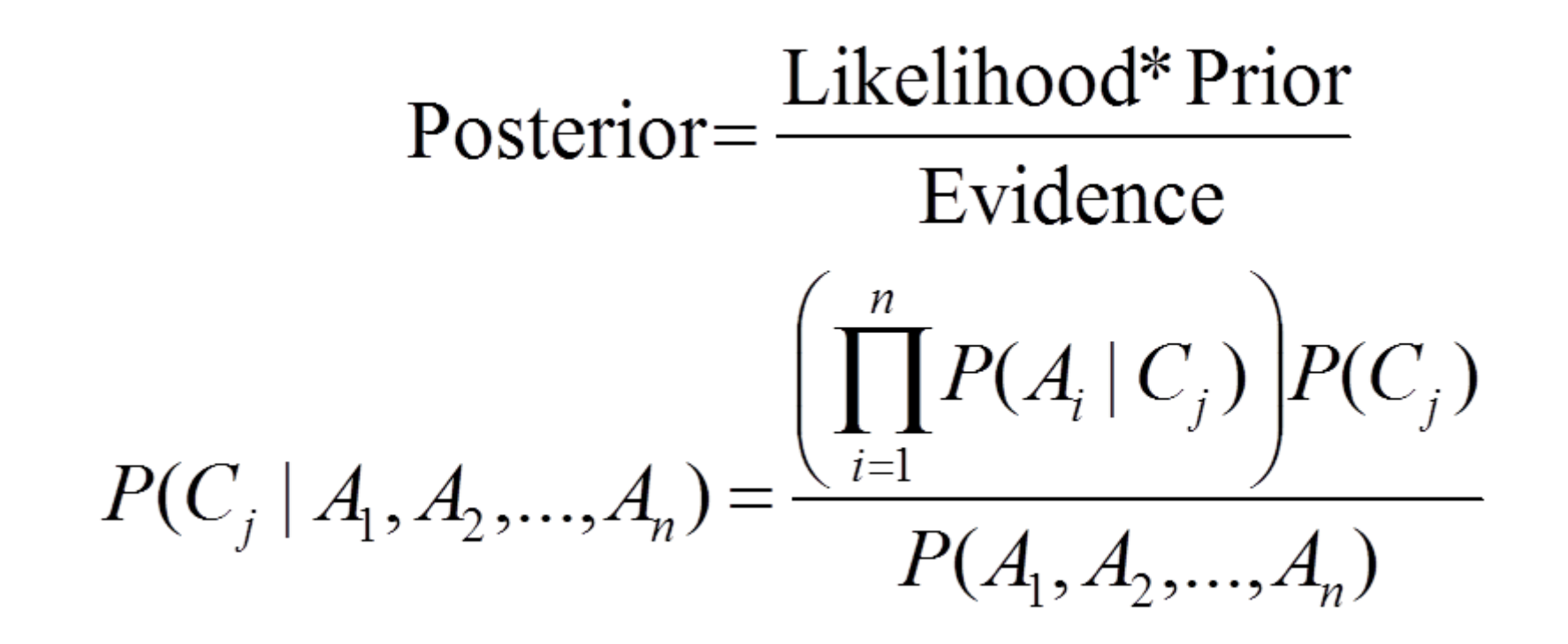

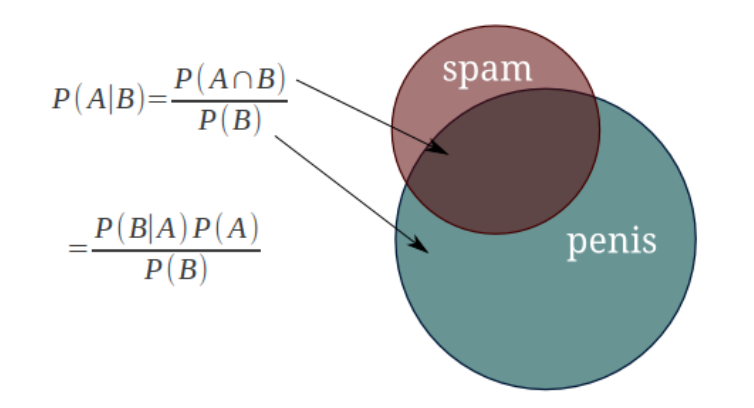

- 30 emails out of a total of 74 are spam messages
- 51 emails out of those 74 contain the word "penis"
- 20 emails containing the word "penis" have been marked as spam

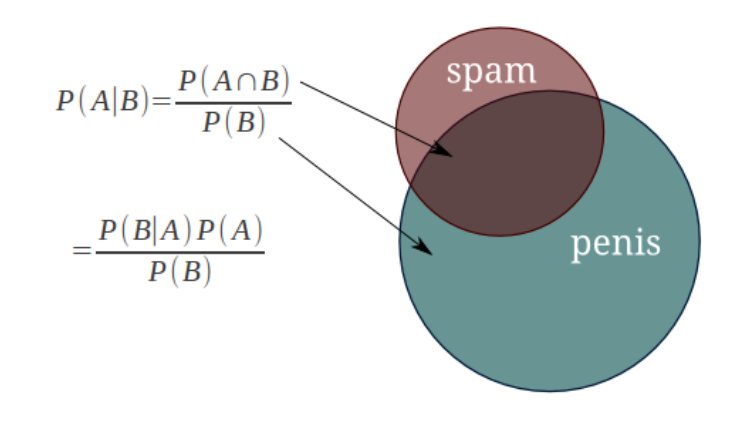

- 30 emails out of a total of 74 are spam messages
- 51 emails out of those 74 contain the word "penis"
- 20 emails containing the word "penis" have been marked as spam

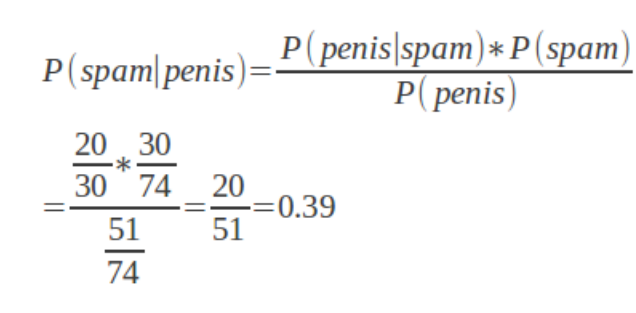

 $P(\text{penis}|\text{spam} \cap \text{viagra}) * P(\text{viagra}|\text{spam}) * P(\text{spam})$  $P(\text{penis}| \text{viagra}) * P(\text{viagra})$ 

 $P$ (spam|penis, viagra)

 $P(\text{penis}|\text{spam}) * P(\text{viagra}|\text{spam}) * P(\text{spam})$  $P(\text{penis}) * P(\text{viagra})$ 

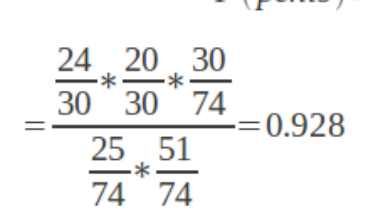

- 25 emails out of the total contain the word "viagra"
- 24 emails out of those have been marked as spam
- so what's the probability that an email is spam, given that it contains both "viagra" and "penis"?

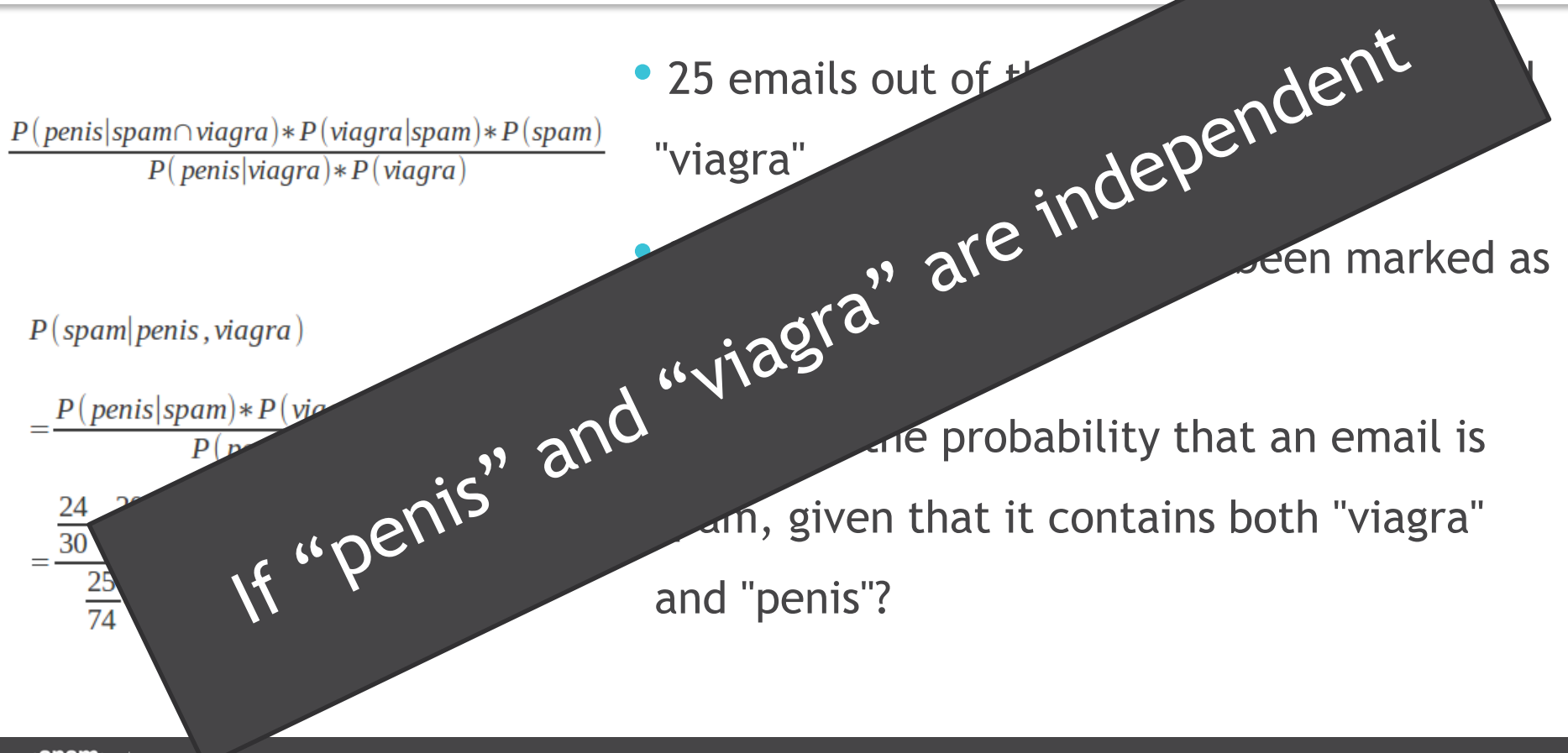

### Decision trees & Titanic passengers dataset

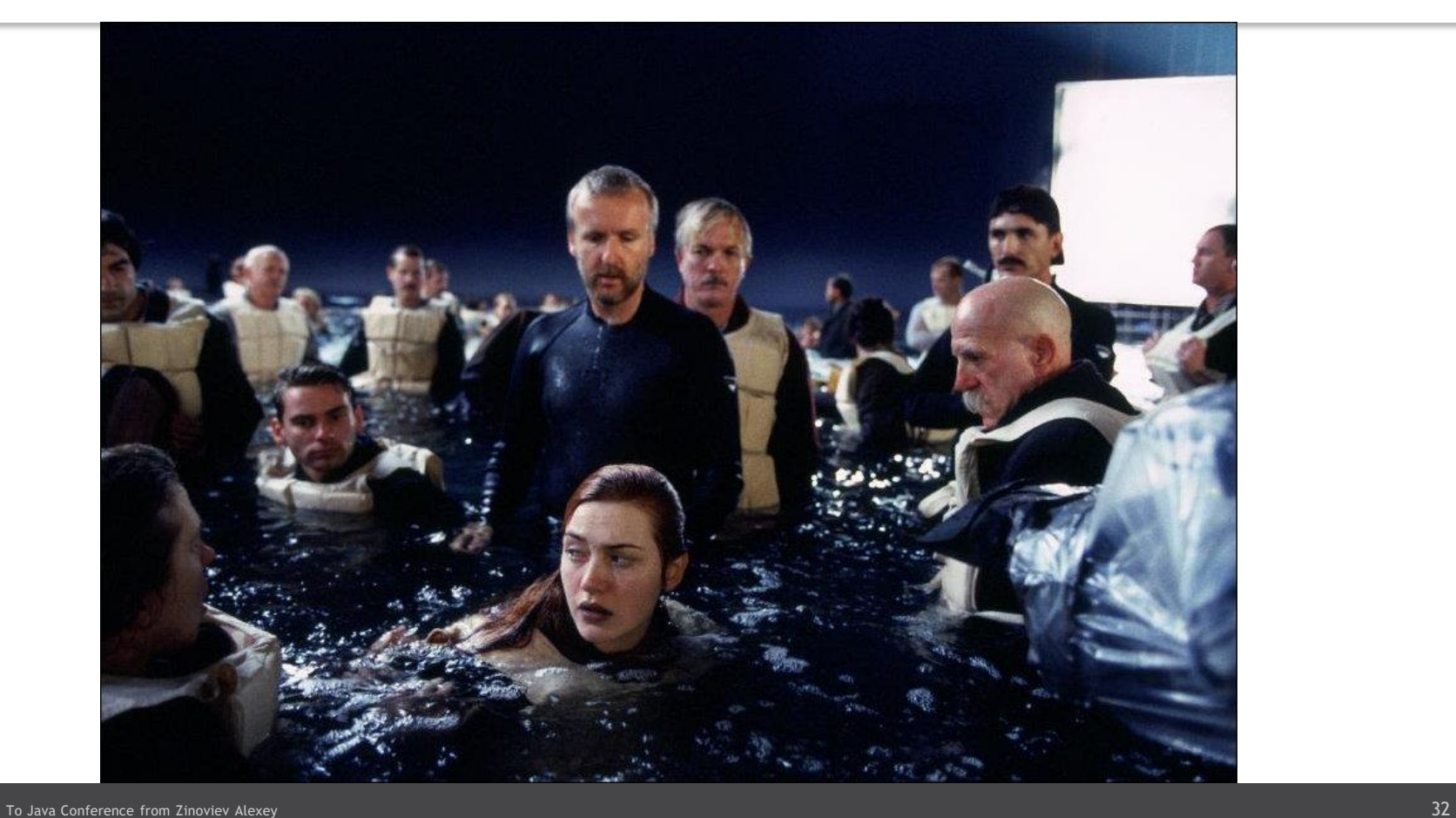

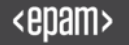

### Cruel Tree

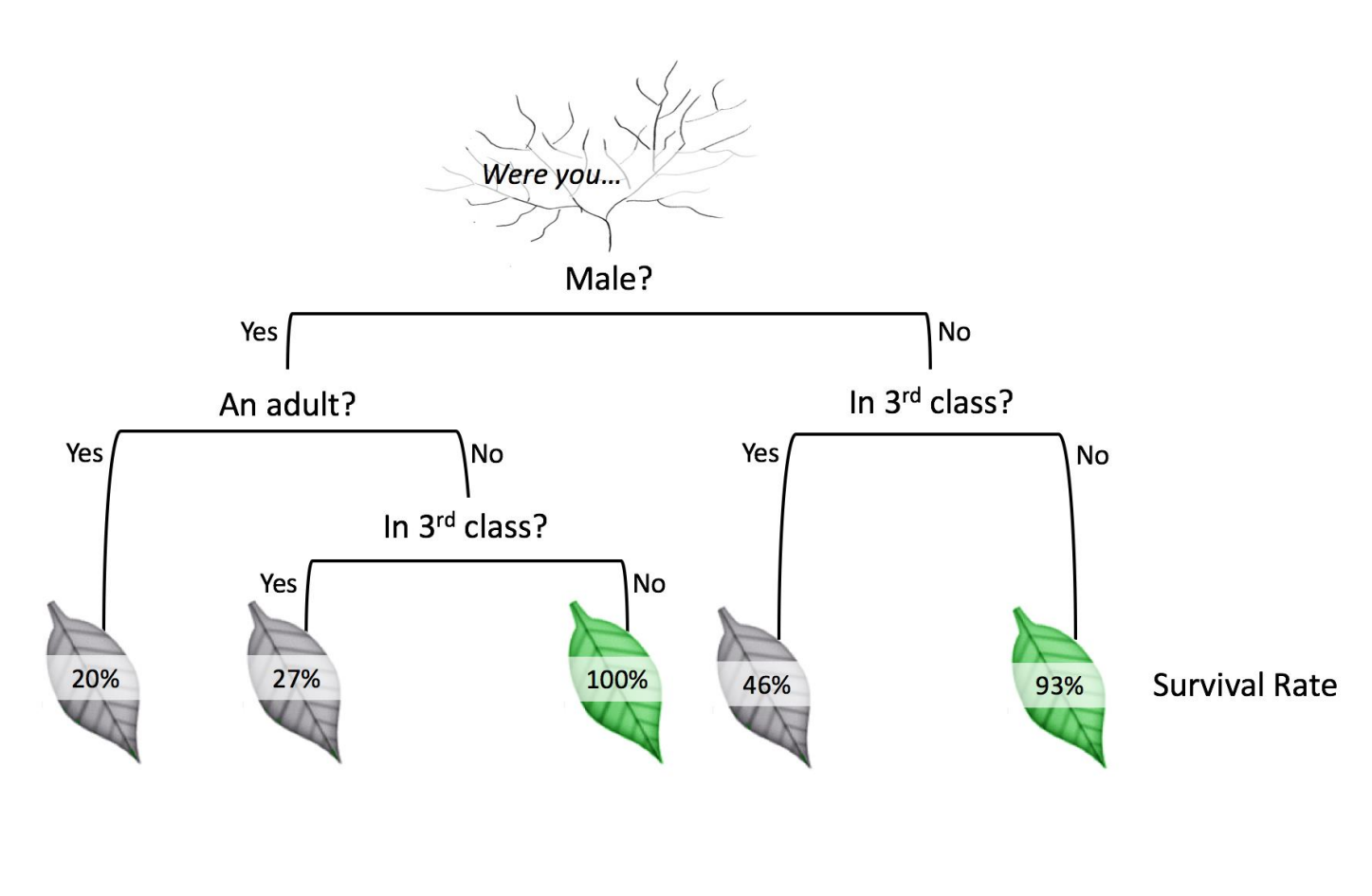

### Collaborative Filtering

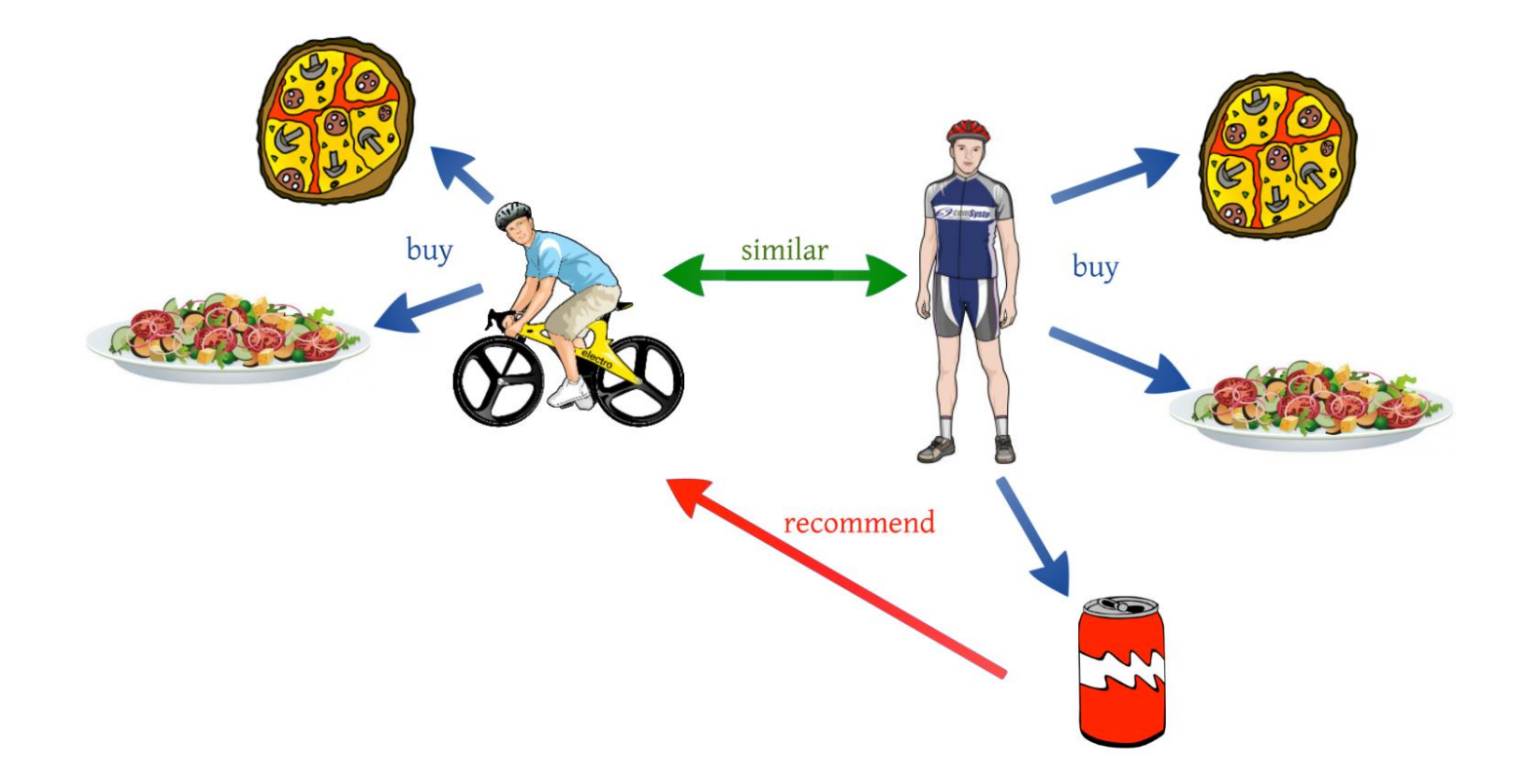

### Neural Networks

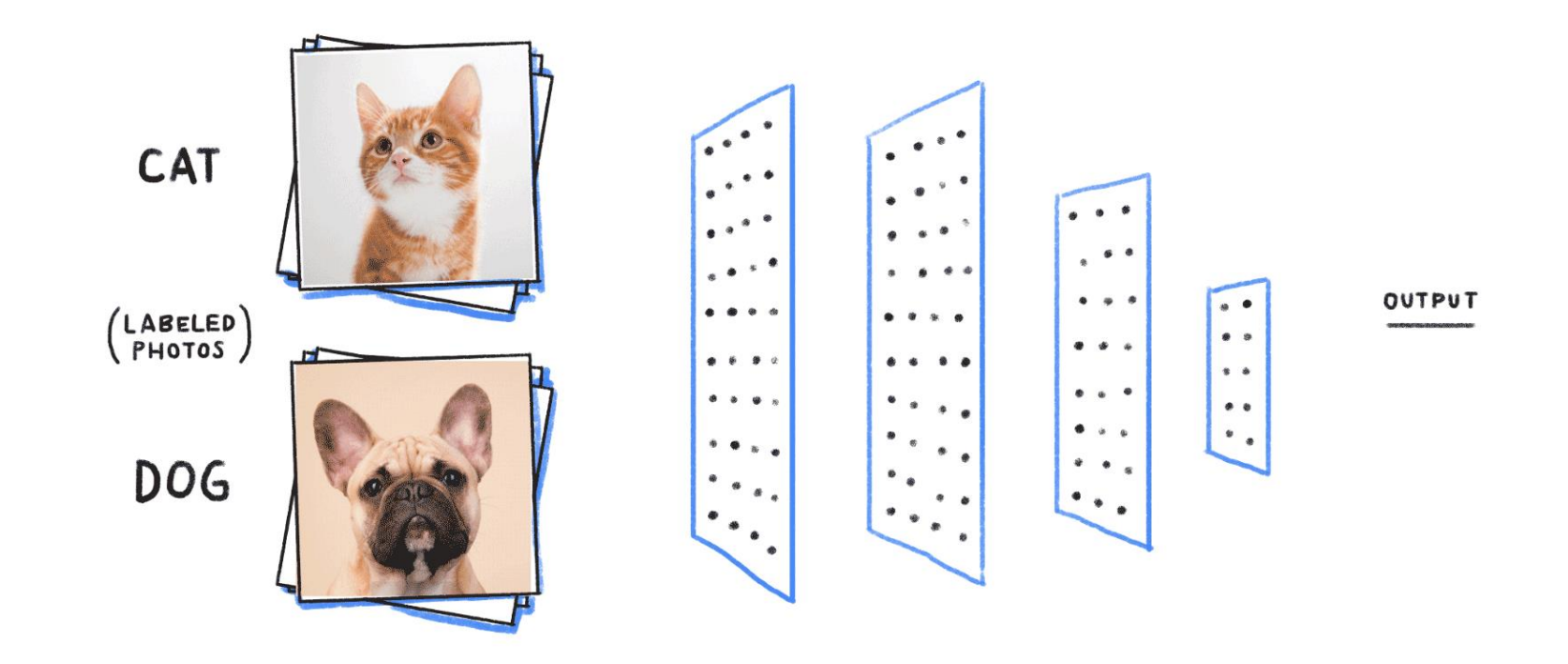

## Machine Learning EVERYWHERE

To Java Conference from Zinoview 36 and 2011 and 2012 and 2012 and 36 and 36 and 36 and 36 and 36 and 36 and 36

.,
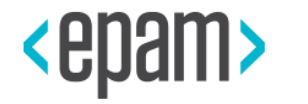

# SPARK INTRO

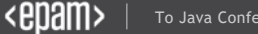

## MapReduce vs Spark

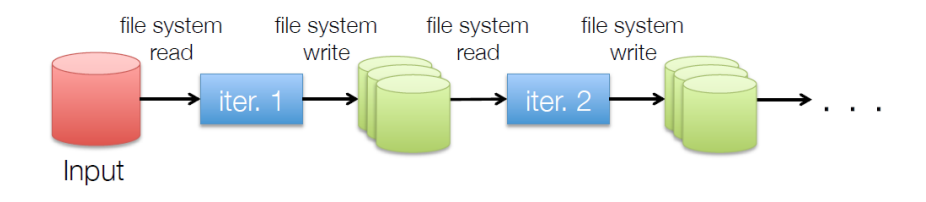

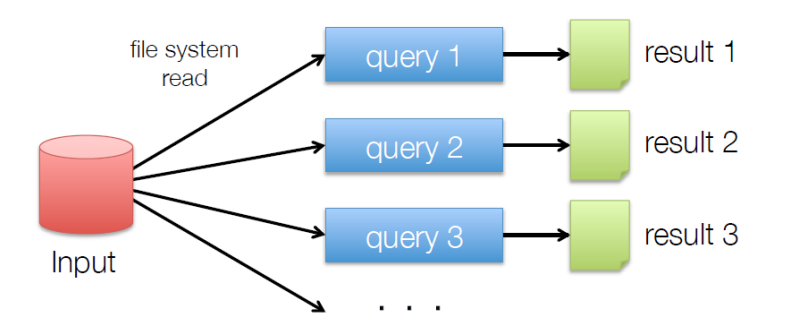

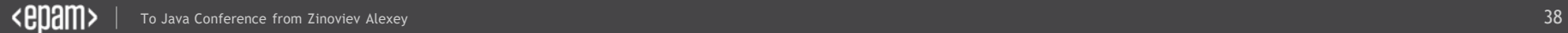

## MapReduce vs Spark

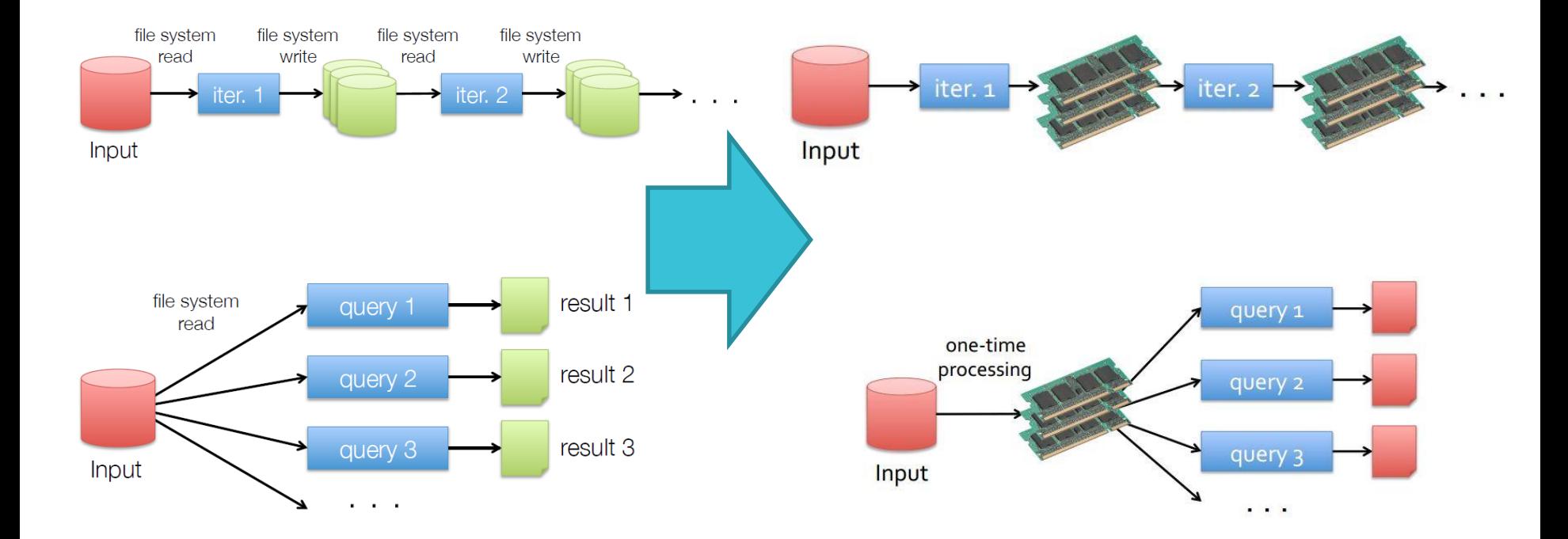

#### Worker Nodes and Executors

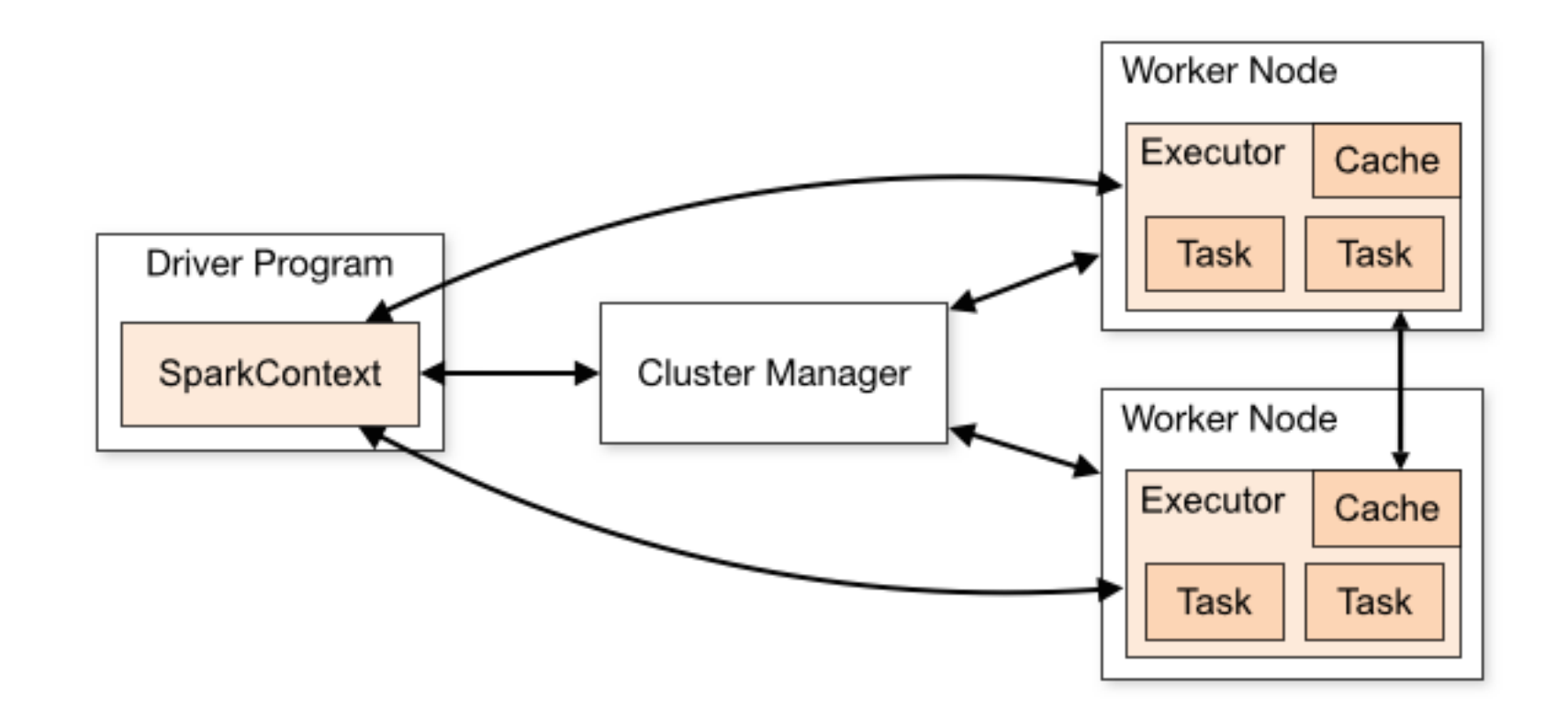

# Let's use Spark. It's fast!

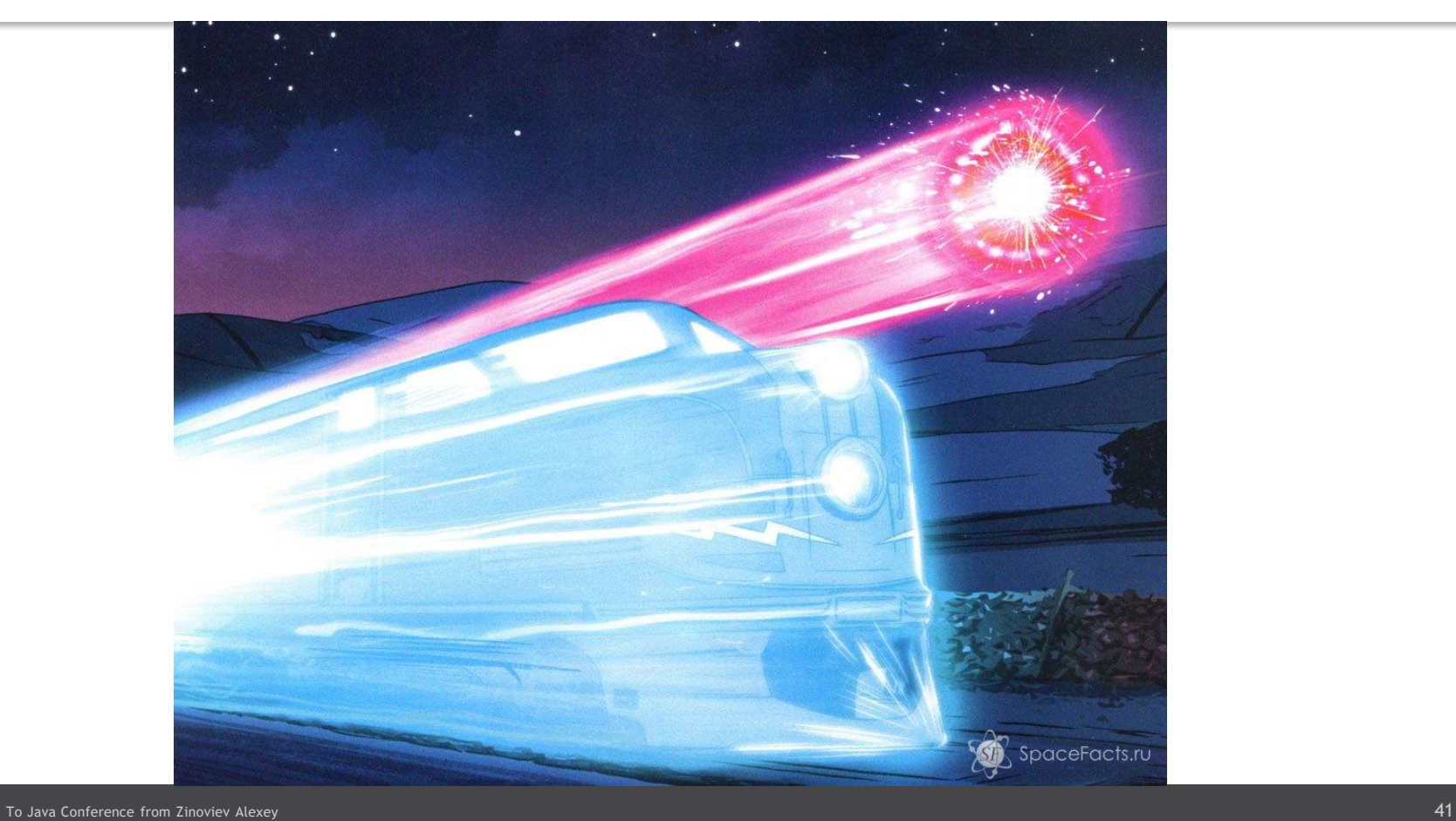

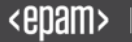

### State\_Names.csv

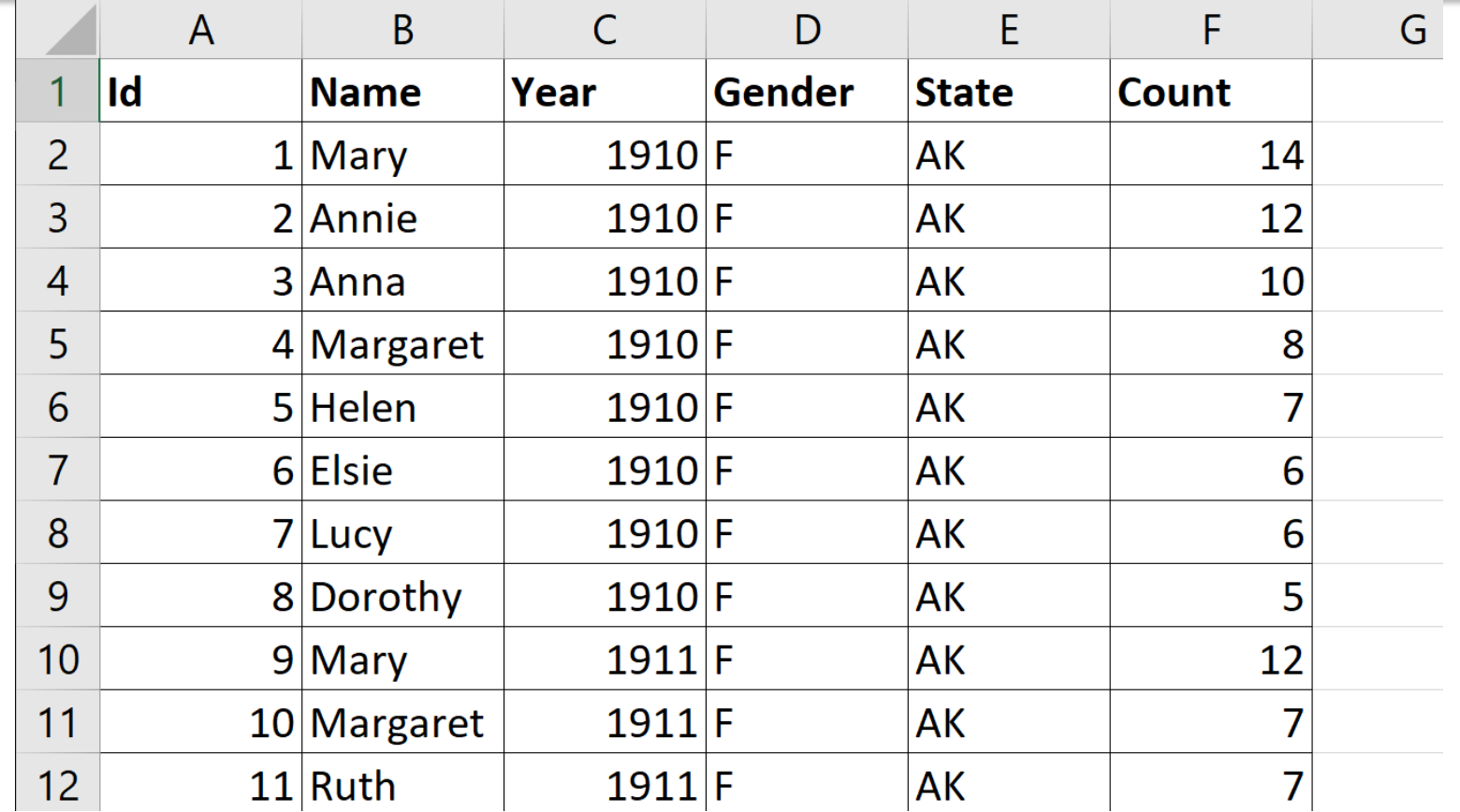

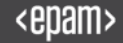

### **Create** context

**val spark = SparkSession.builder .master("local[2]") .appName("DataFrameIntro") .getOrCreate()**

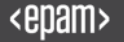

# Read from file

**val stateNames = spark.read .option("header", "true") .option("inferSchema", "true") .csv("/home/data/StateNames.csv")**

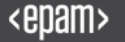

#### Prepare report

**// Registered births by year in US since 1880 nationalNames .groupBy("Year") .sum("Count").as("Sum") .orderBy("Year") .show(200)**

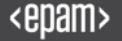

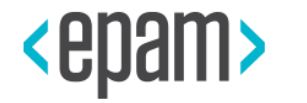

# HOW TO DEVELOP?

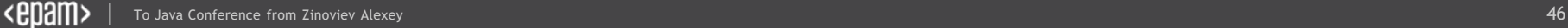

#### Development tools

# • Console REPL (\$SPARK\_HOME/sbin/spark-shell)

- Console REPL (\$SPARK\_HOME/sbin/spark-shell)
- Apache Zeppelin

### Run Zeppelin

 $\bullet$   $\bullet$   $\bullet$  zaleslaw@zaleslaw-modern:  $\sim$ 

zaleslaw@zaleslaw-modern:~\$ zeppelin.sh

Java HotSpot(TM) 64-Bit Server VM warning: ignoring option MaxPermSize=512m; support was removed in 8.0 SLF4J: Class path contains multiple SLF4J bindings.

SLF4J: Found binding in [jar:file:/usr/local/zeppelin/lib/interpreter/slf4j-log4j12-1.7.10.jar!/org/slf4j/impl/StaticLog gerBinder.class]

SLF4J: Found binding in [jar:file:/usr/local/zeppelin/lib/slf4j-log4j12-1.7.10.jar!/org/slf4j/impl/StaticLoggerBinder.cl ass1

SLF4J: See http://www.slf4j.org/codes.html#multiple bindings for an explanation.

SLF4J: Actual binding is of type [org.slf4j.impl.Log4jLoggerFactory]

Aug 09, 2017 9:27:56 PM com.sun.jersey.api.core.PackagesResourceConfig init

INFO: Scanning for root resource and provider classes in the packages:

org.apache.zeppelin.rest

Aug 09, 2017 9:27:56 PM com.sun.jersey.api.core.ScanningResourceConfig logClasses

INFO: Root resource classes found:

class org.apache.zeppelin.rest.HeliumRestApi

class org.apache.zeppelin.rest.NotebookRestApi

class org.apache.zeppelin.rest.InterpreterRestApi

class org.apache.zeppelin.rest.LoginRestApi

class org.apache.zeppelin.rest.NotebookRepoRestApi

class org.apache.zeppelin.rest.SecurityRestApi

class org.apache.zeppelin.rest.ConfigurationsRestApi

class org.apache.zeppelin.rest.CredentialRestApi

class org.apache.zeppelin.rest.ZeppelinRestApi

Aug 09, 2017 9:27:56 PM com.sun.jersey.api.core.ScanningResourceConfig init

INFO: No provider classes found.

Aug 09, 2017 9:27:56 PM com.sun.jersey.server.impl.application.WebApplicationImpl initiate

INFO: Initiating Jersey application, version 'Jersey: 1.13 06/29/2012 05:14 PM'

Aug 09, 2017 9:27:57 PM com.sun.jersey.spi.inject.Errors processErrorMessages

WARNING: The following warnings have been detected with resource and/or provider classes:

WARNING: A HTTP GET method, public javax.ws.rs.core.Response org.apache.zeppelin.rest.CredentialRestApi.getCredentials (java.lang.String) throws java.io.IOException,java.lang.IllegalArgumentException, should not consume any entity.

WARNING: A HTTP GET method, public javax.ws.rs.core.Response org.apache.zeppelin.rest.InterpreterRestApi.listInterpret er(java.lang.String), should not consume any entity.

WARNING: A sub-resource method, public javax.ws.rs.core.Response org.apache.zeppelin.rest.NotebookRestApi.getNoteList( ) throws java.io.IOException, with URI template, "/", is treated as a resource method

WARNING: A sub-resource method, public javax.ws.rs.core.Response org.apache.zeppelin.rest.NotebookRestApi.createNote(j ava.lang.String) throws java.io.IOException, with URI template, "/", is treated as a resource method

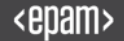

- Console REPL (\$SPARK\_HOME/sbin/spark-shell)
- Apache Zeppelin
- IntelliJ IDEA Community + Scala Plugin
- Console REPL (\$SPARK\_HOME/sbin/spark-shell)
- Apache Zeppelin
- IntelliJ IDEA Community + Scala Plugin
- Don't forget about SBT or adding spark's jars

```
SBT build
```

```
name := "Spark-app"
version := "1.0"
scalaVersion := "2.11.11"
libraryDependencies += "org.apache.spark" % "spark-
core_2.11" % "2.2.0"
libraryDependencies += "org.apache.spark" % "spark-
sql_2.11" % "2.2.0"
libraryDependencies += "org.apache.spark" % "spark-
mllib_2.11" % "2.2.0"
```
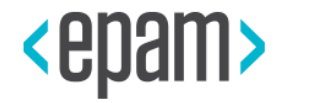

# PREPROCESSING

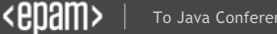

#### The main concept of tabular dataset

# Features = columns, observations = rows

#### Machine Learning Phases

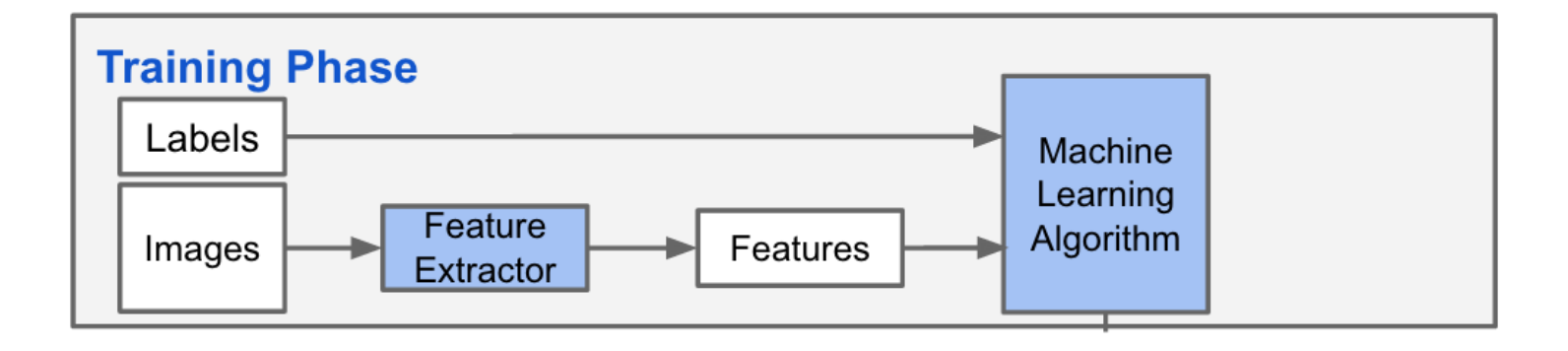

#### Machine Learning Phases

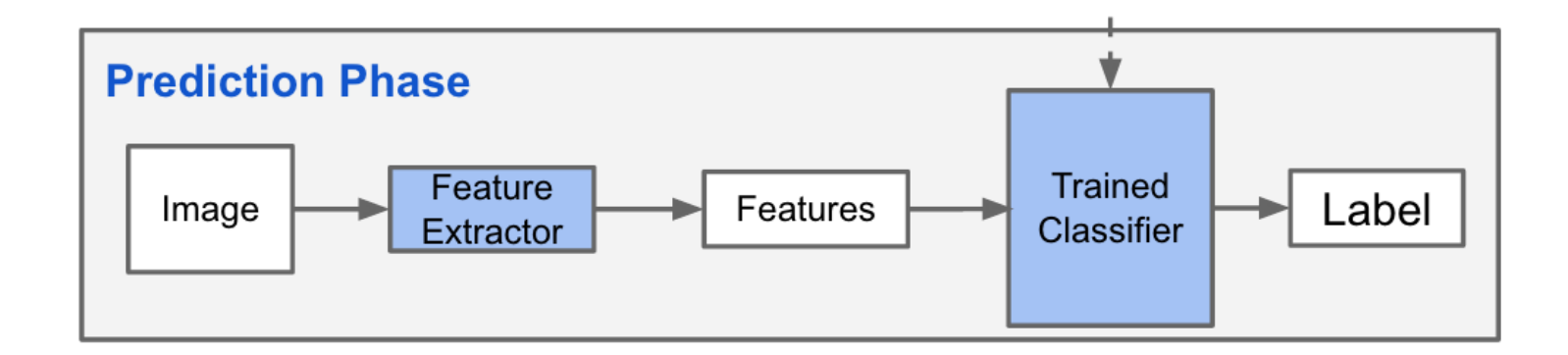

#### Machine Learning Phases

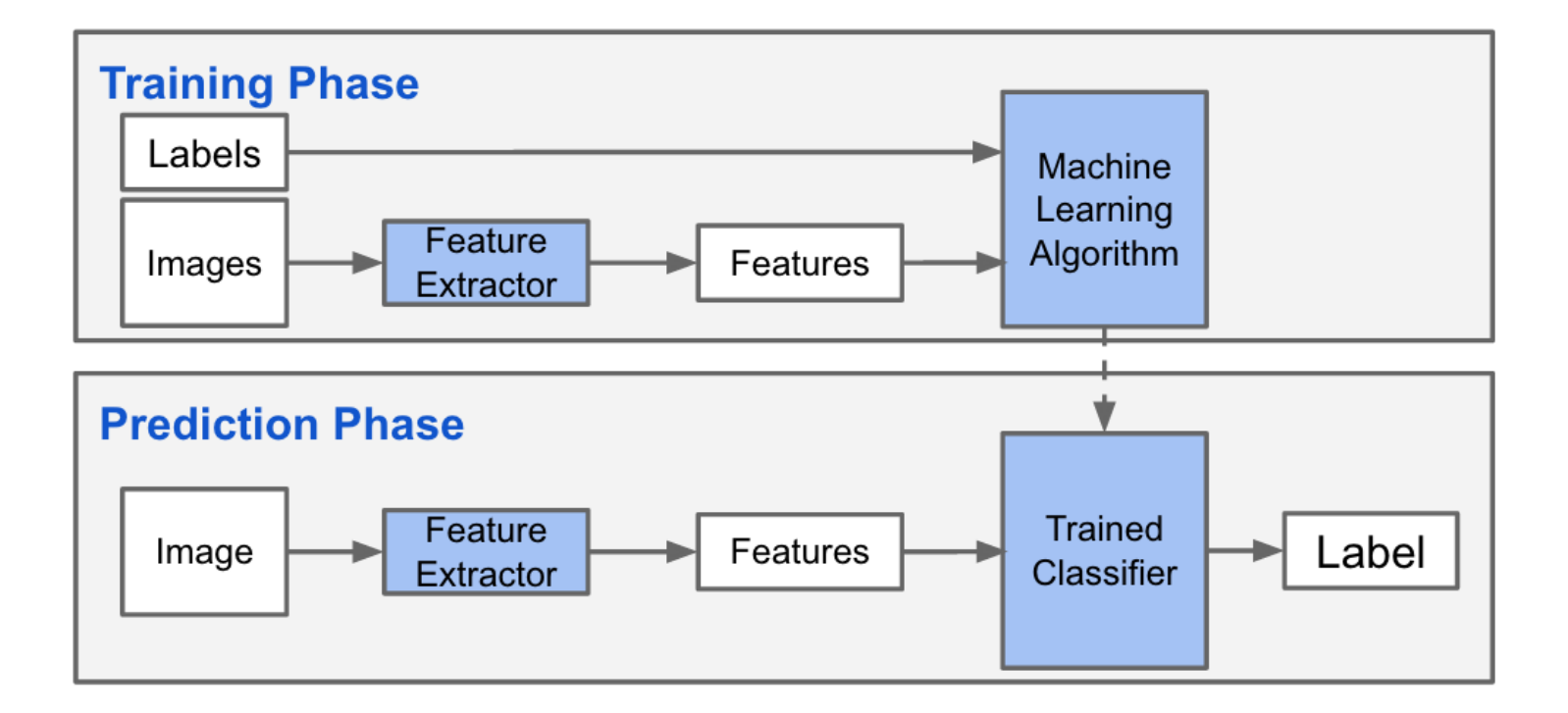

# Feature types and transformation

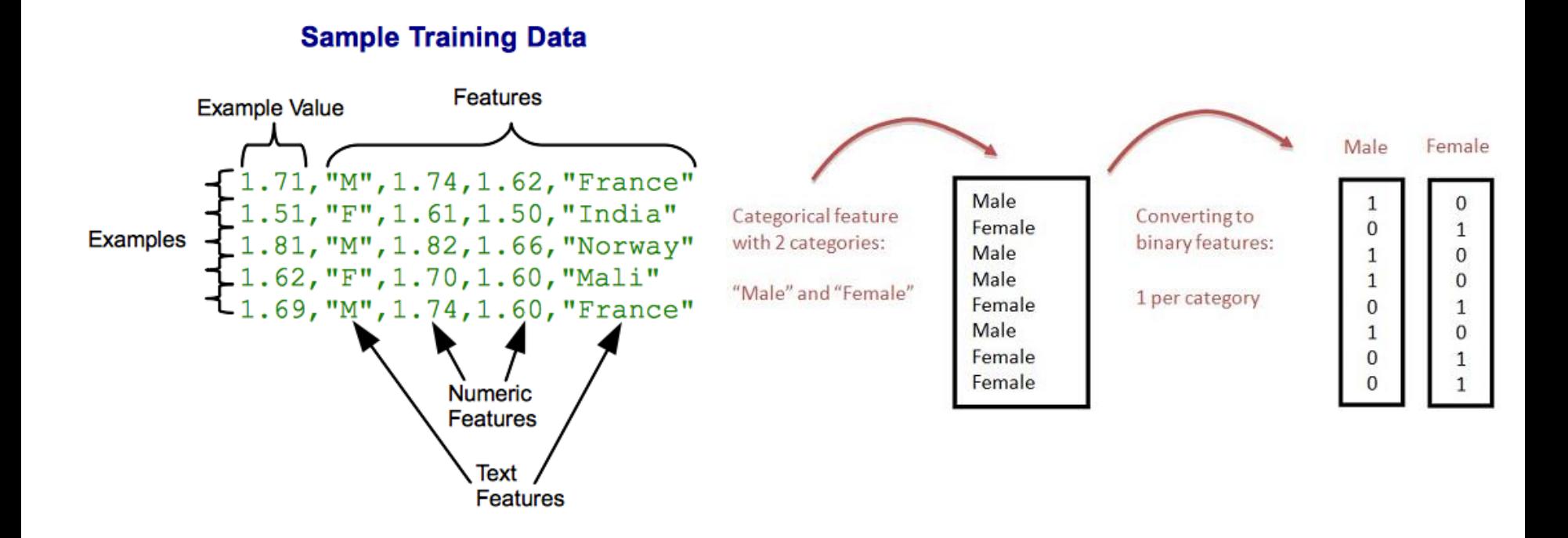

#### Normalizer

**val normalizer = new Normalizer() .setInputCol("old\_features") .setOutputCol("new\_features") .setP(2.0)** *// L ^ P - norm*

**val l2NormData = normalizer.transform(dataset)**

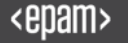

#### Normalizer

**val scaler = new MinMaxScaler() .setInputCol("old\_features") .setOutputCol("new\_features")**

**// calculate stat over the data val scalerModel = scaler.fit(dataset)**

**// rescale each feature to range [min, max] val scaledData = scalerModel.transform(dataset)**

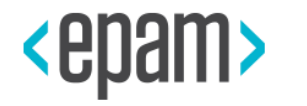

# DATA TYPES

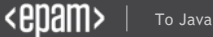

- Vector (mllib.linalg. Vectors class)
- LabeledPoint (mllib.regression.LabeledPoint)
- Rating (mllib.recommendation.Rating)
- Local matrix loaded from LibSVM
- RowMatrix
- BlockMatrix

#### **Vectors**

```
import org.apache.spark.mllib.linalg.{Vector, Vectors}
val v1: Vector = Vectors.dense(1.0, 0.0, 3.0)
val v2: Vector = Vectors.sparse(3, Array(0, 2), Array(1.0, 3.0))
val v3: Vector = Vectors.sparse(3, Seq((0, 1.0), (2, 3.0)))
```
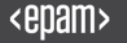

#### Labeled **Point**

**import org.apache.spark.mllib.linalg.Vectors import org.apache.spark.mllib.regression.LabeledPoint**

**val lp1 = LabeledPoint(1.0, Vectors.dense(1.0, 0.0, 3.0))**

**val lp2 = LabeledPoint(0.0, Vectors.sparse(3, Array(0, 2), Array(1.0, 3.0)))**

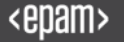

# How to use DataFrames?

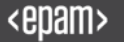

### Build ML Pipelines with …

## • DataFrame

- Transformer
- Estimator
- Pipeline
- Parameter

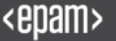

## Pipeline: Model Generation

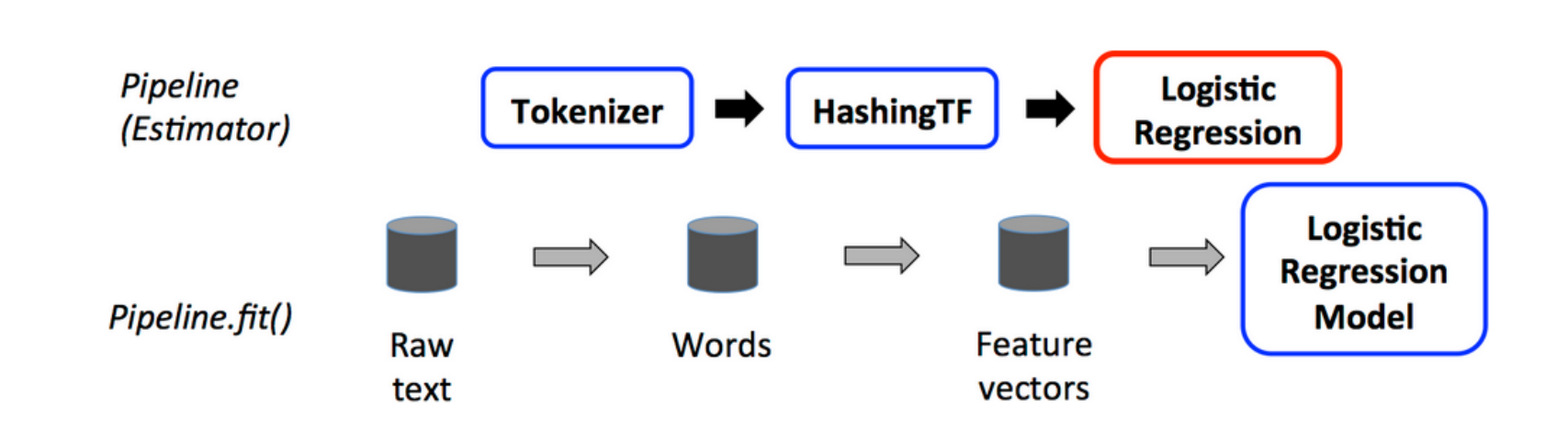

## Pipeline: Model Usage

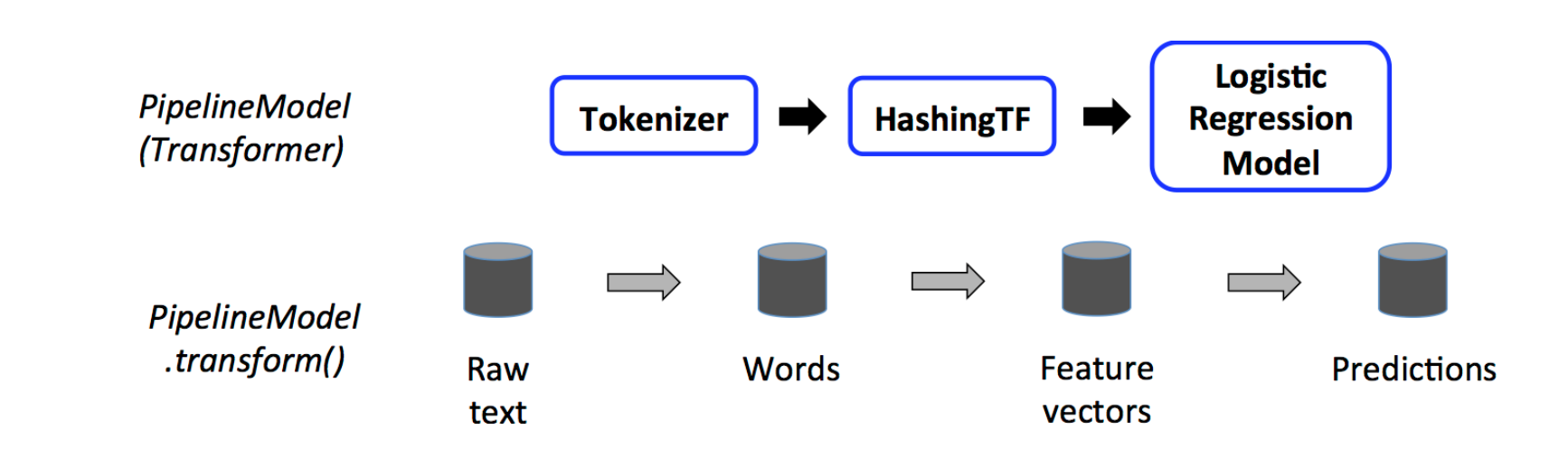

# How to choose the best model?

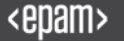

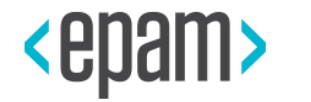

# MODEL ACCURACY

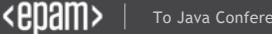

### ROC AUC for binary classification

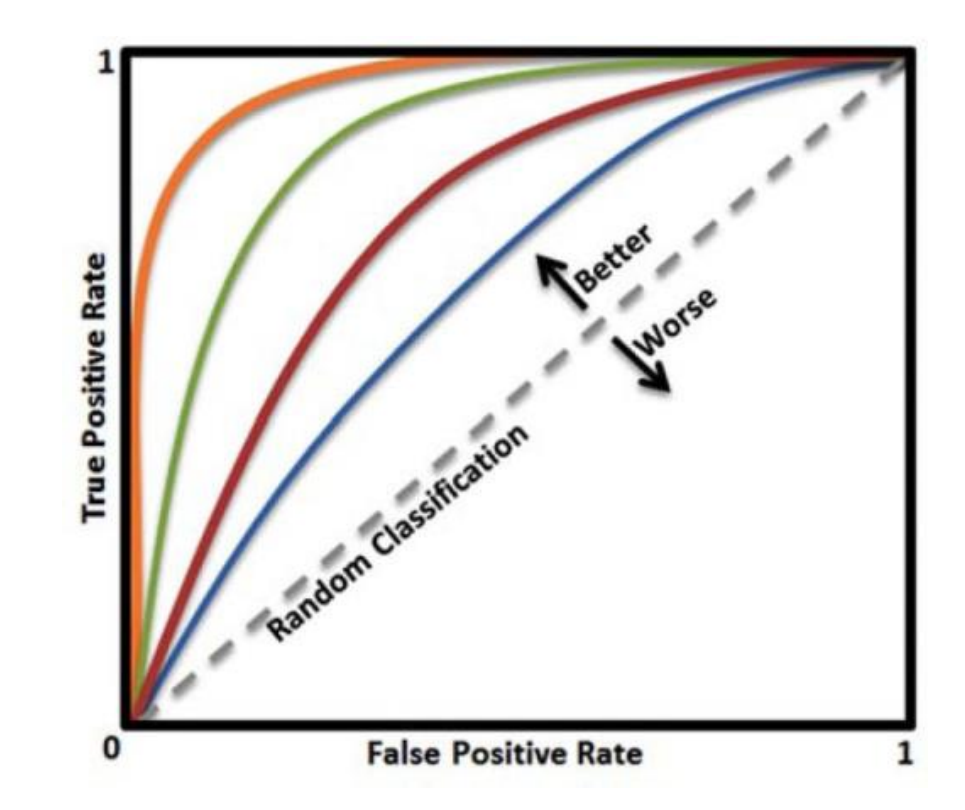

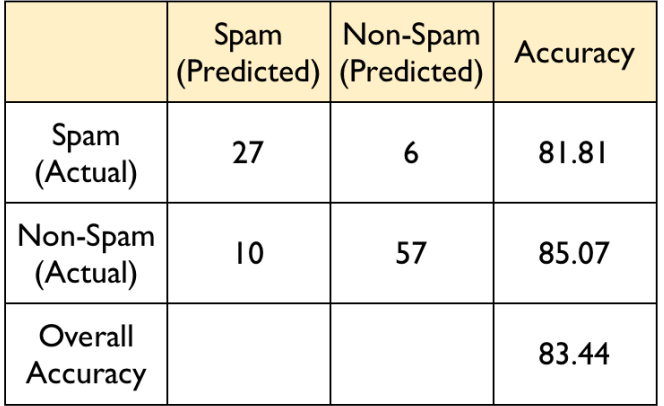

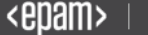
#### Confusion Matrix for two and more classes

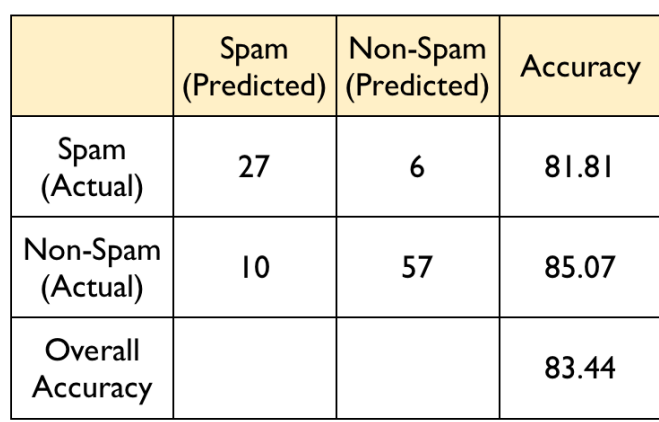

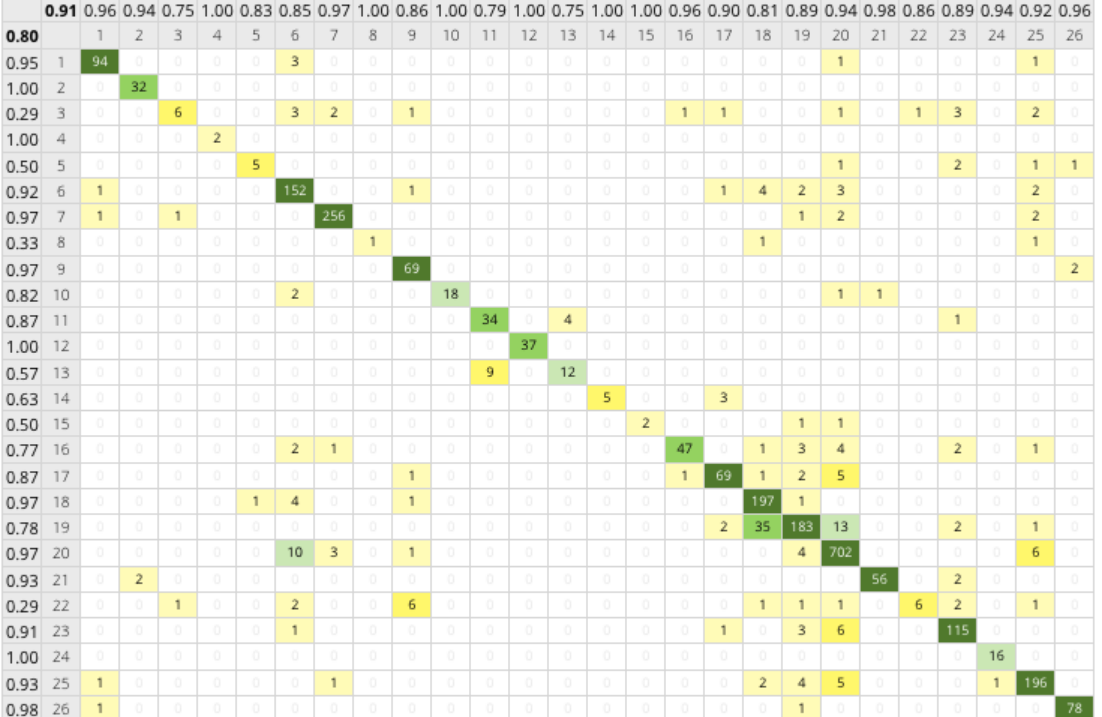

#### Cross-validation

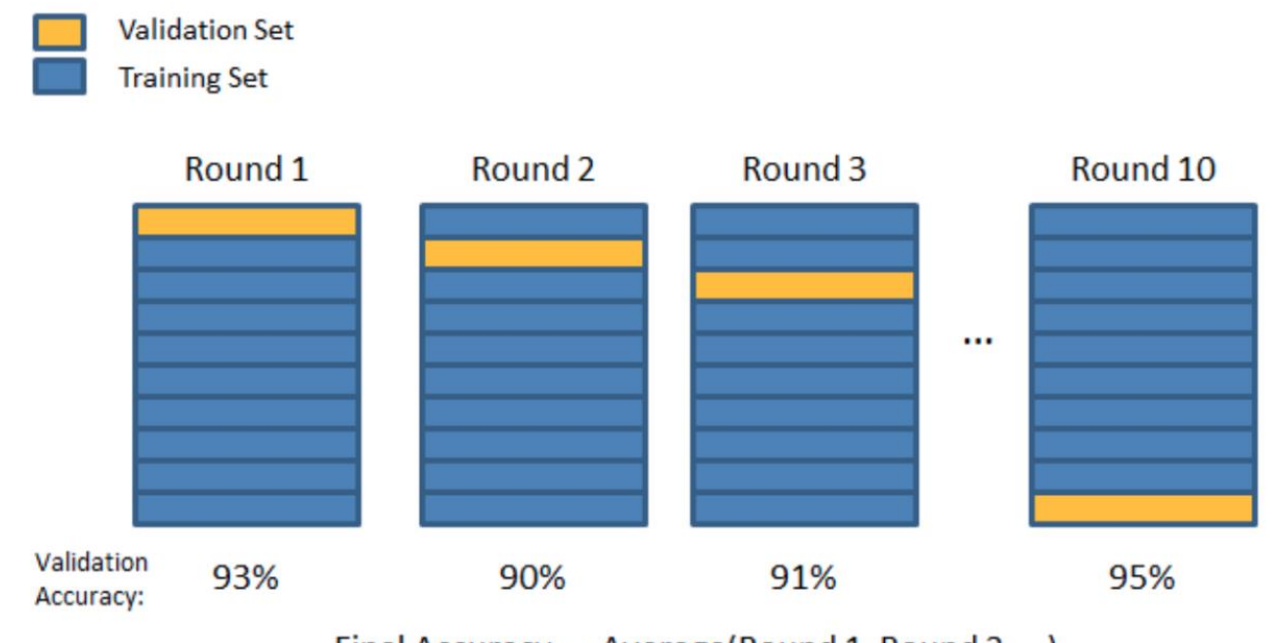

Final Accuracy = Average(Round 1, Round 2, ...)

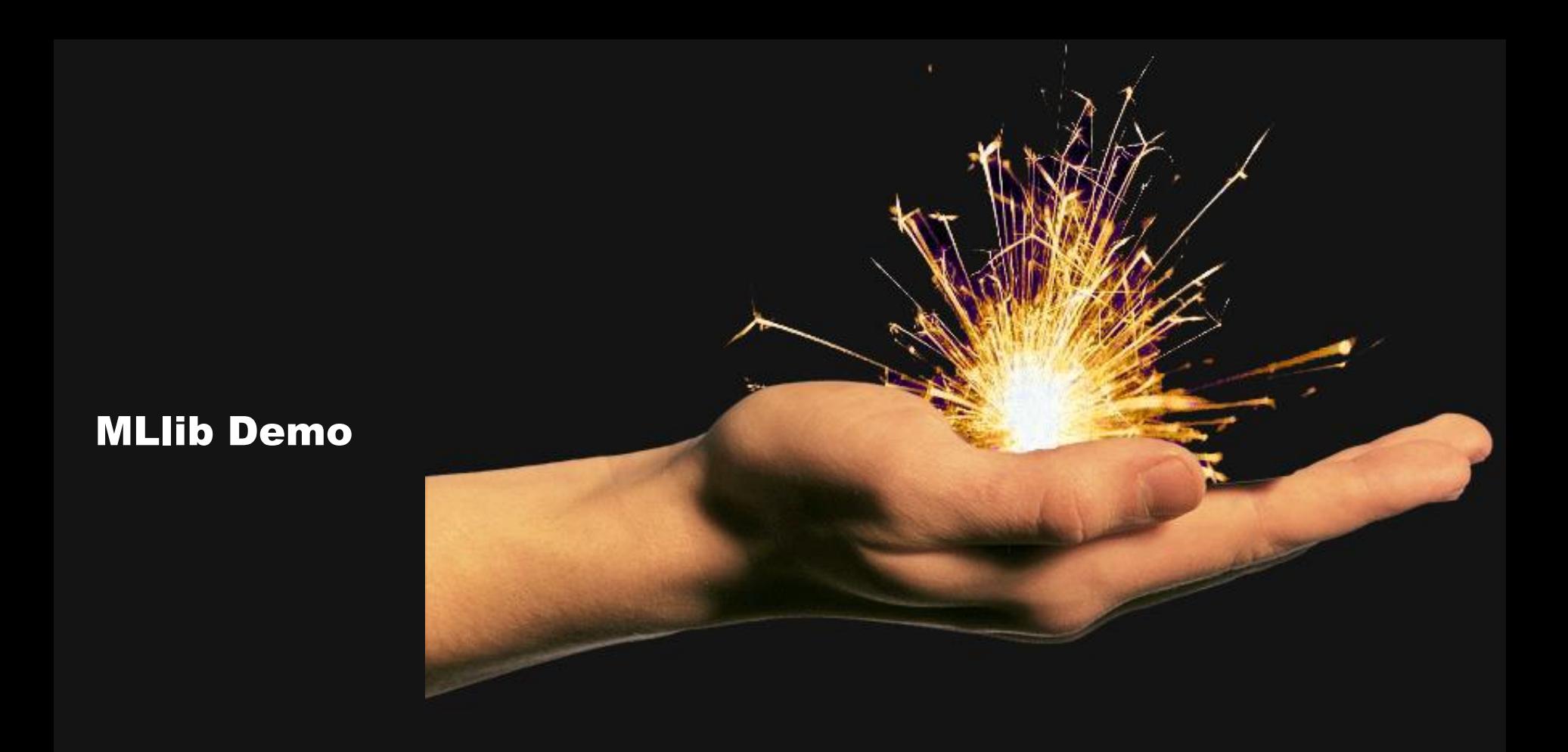

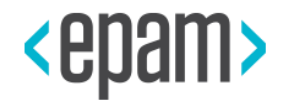

# MLLIB VS ALL

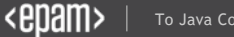

### Mahout

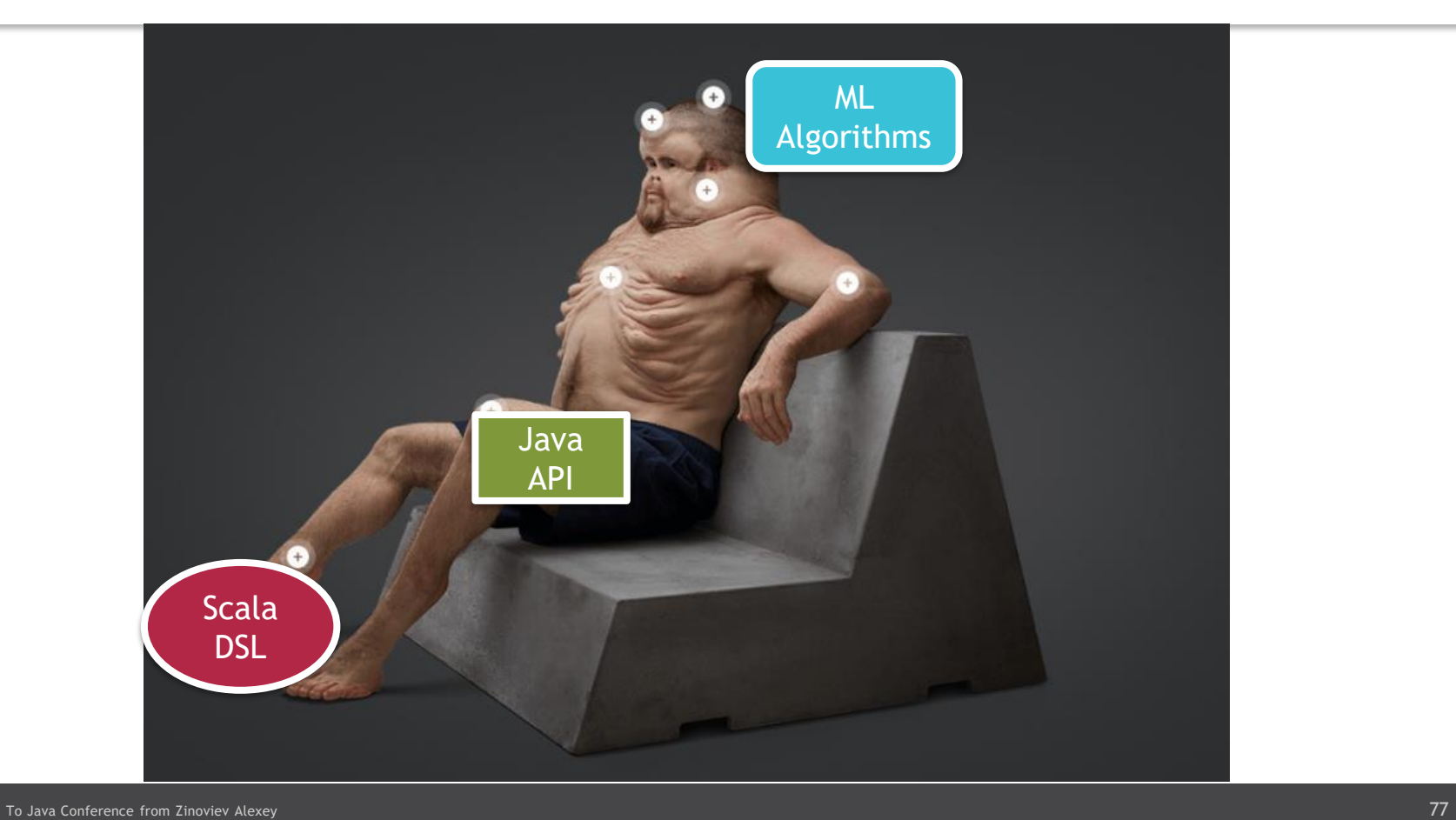

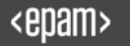

# Integration issues

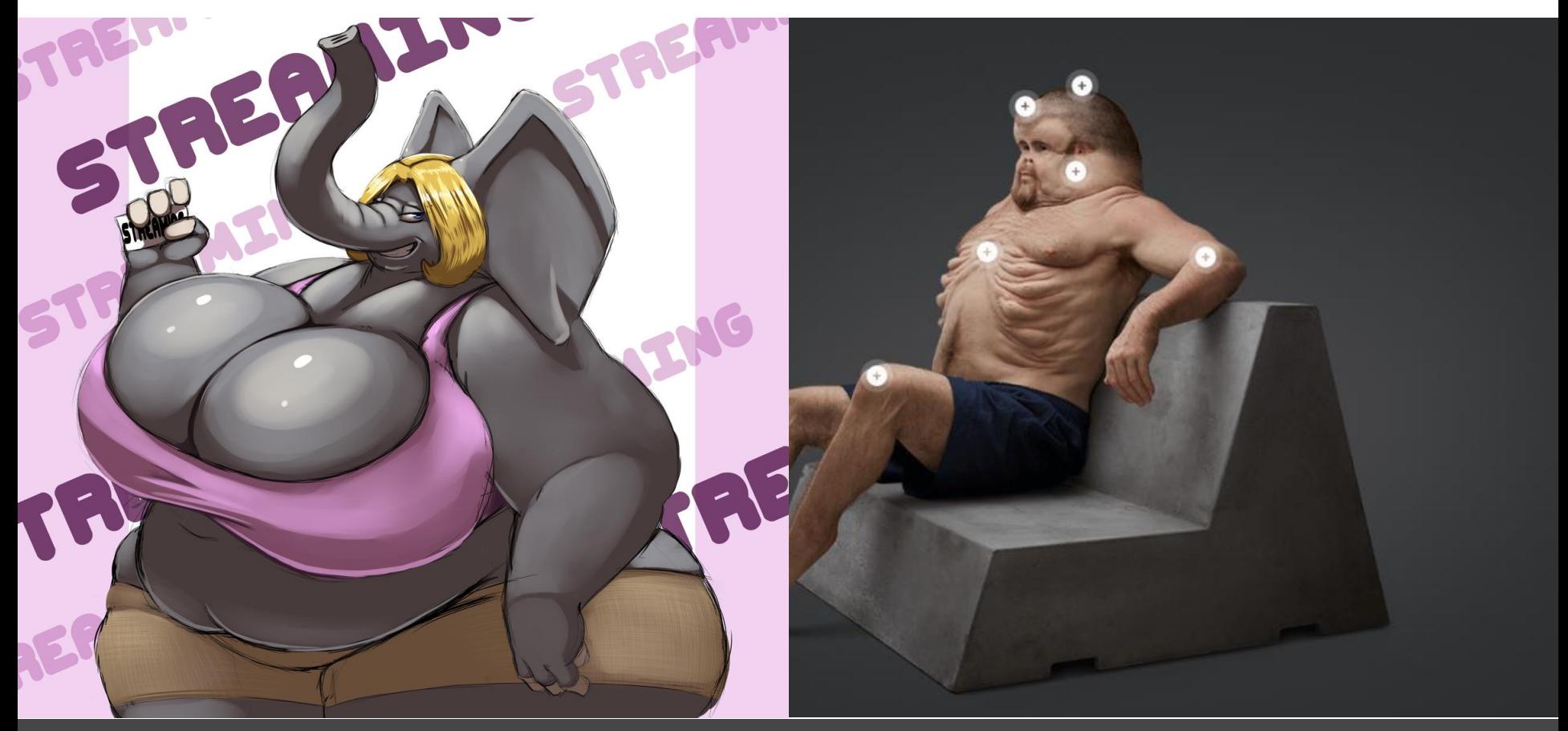

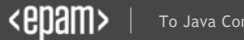

### Flink ML

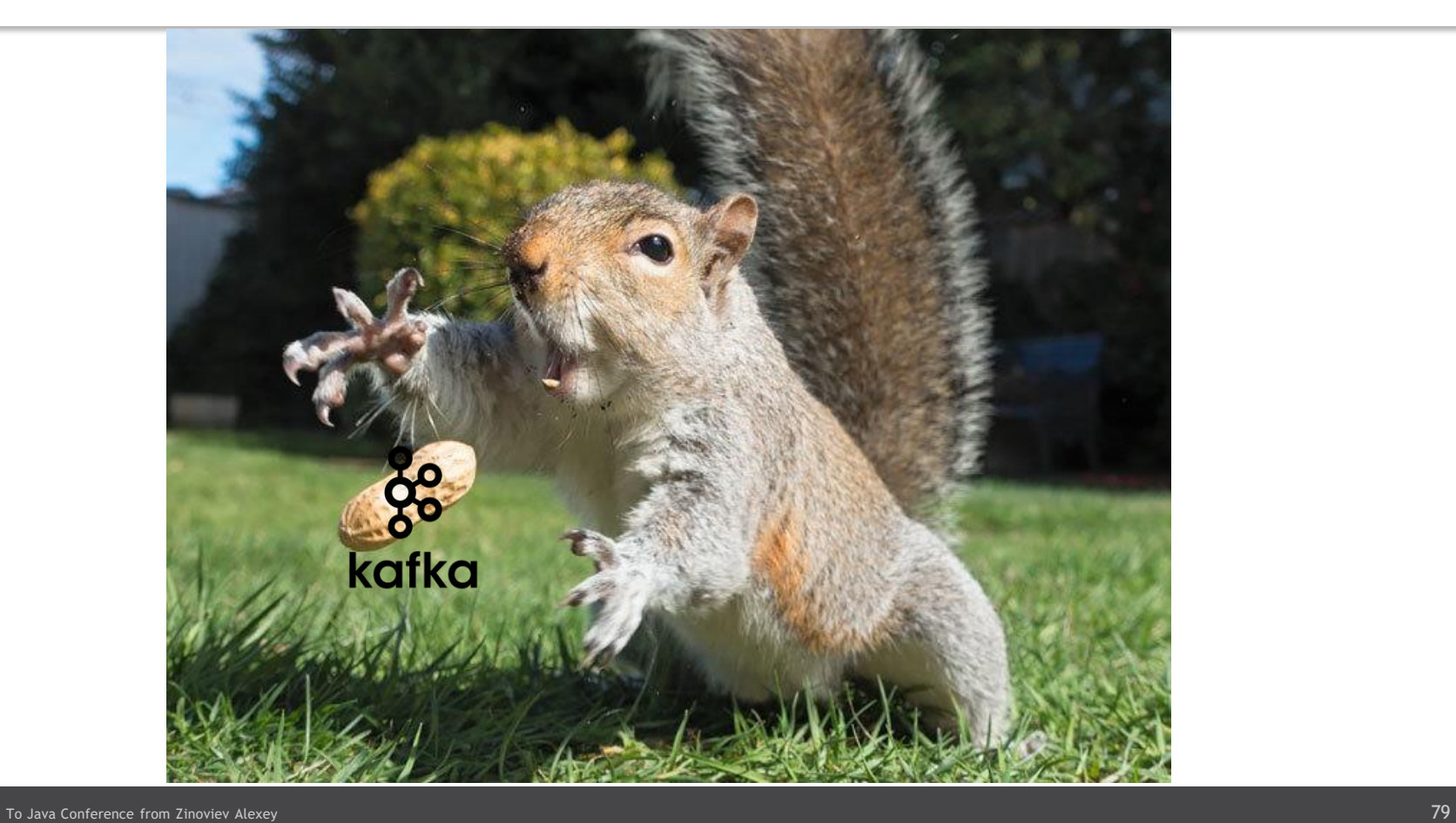

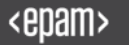

# Ignite ML

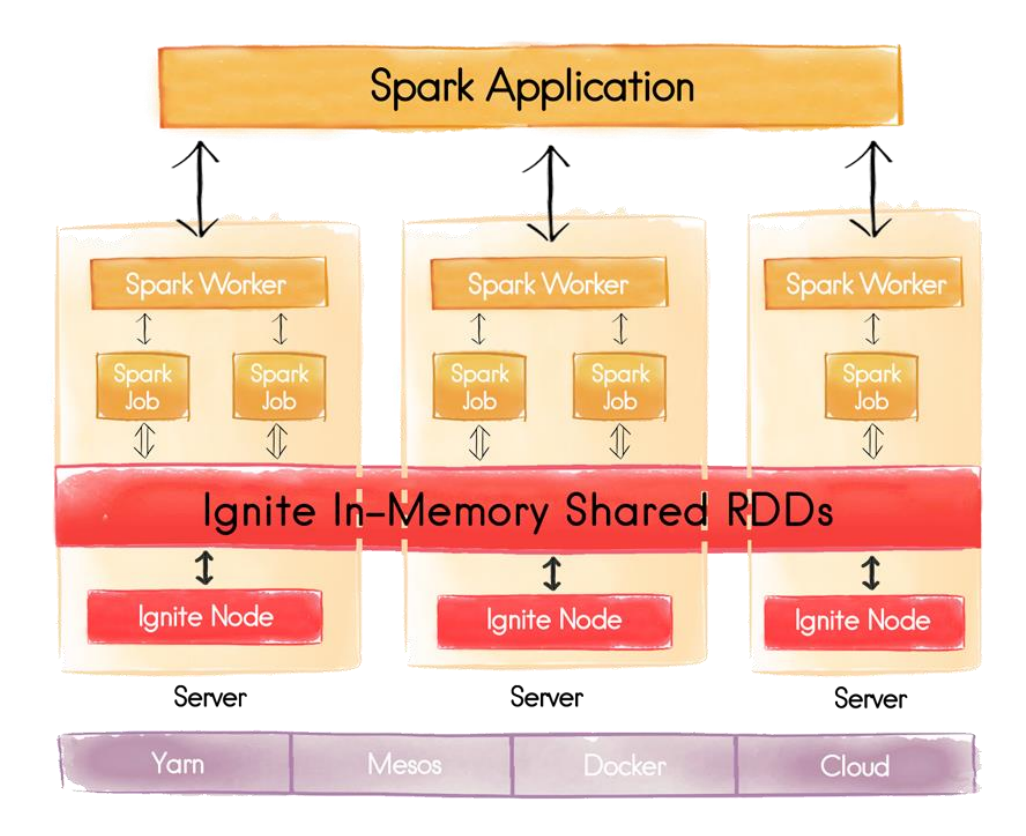

# Ignite ML

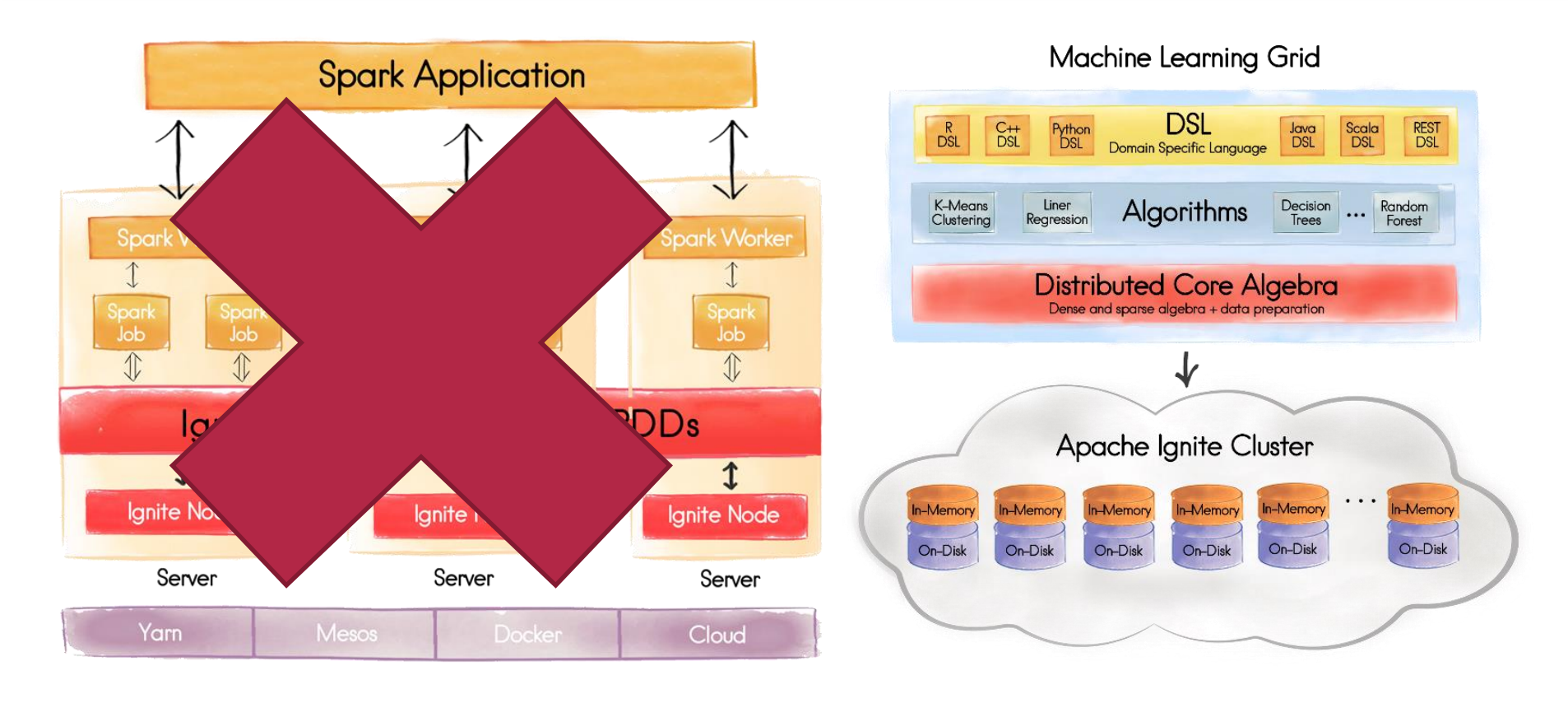

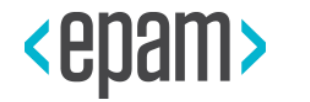

# IN CONCLUSION

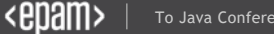

## **Reality**

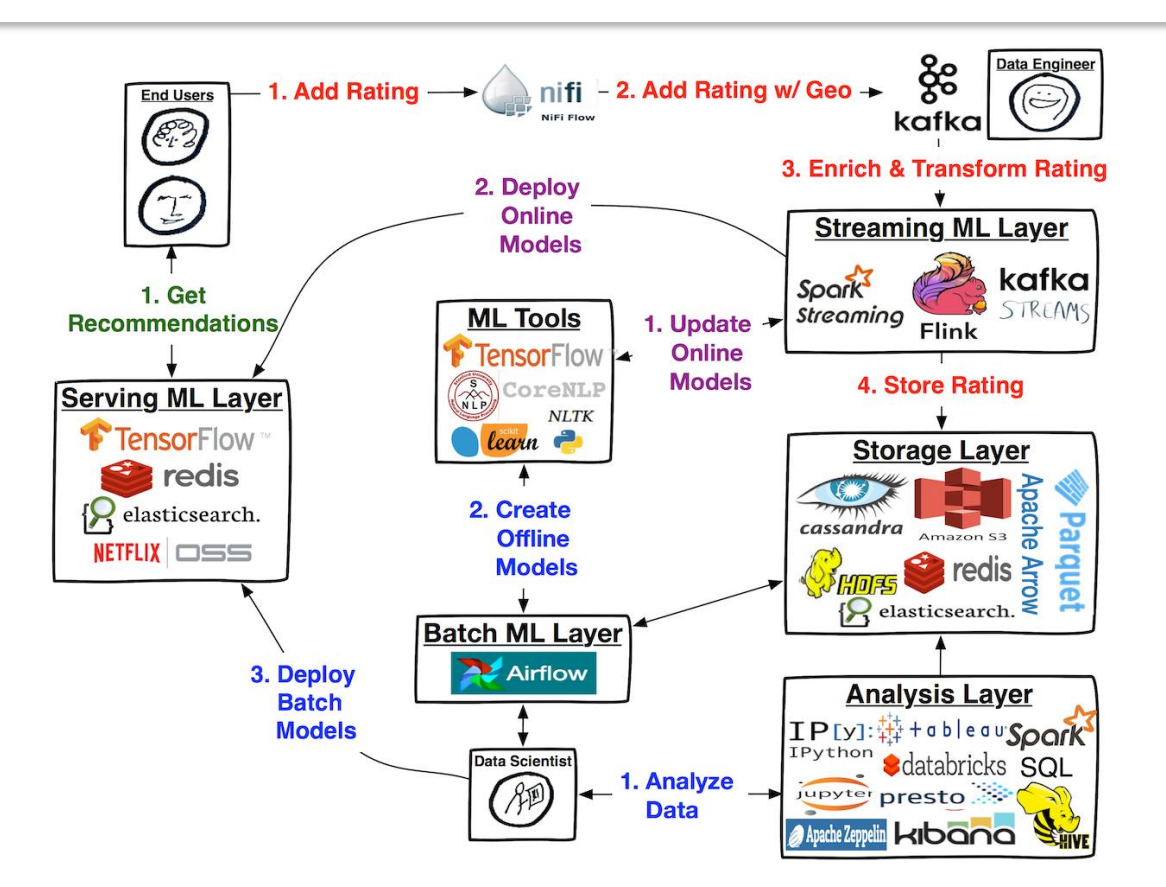

#### **Contacts**

- E-mail : Alexey\_Zinovyev@epam.com
- Twitter : @zaleslaw @BigDataRussia
- vk.com/big\_data\_russia **Big Data Russia**
- **+ Telegram** @bigdatarussia
- vk.com/java\_jvm **Java & JVM langs**
- **+ Telegram** @javajvmlangs

# SOOTK.

Any questions?